#### **Physics Simulations on the GPU**

#### **Takahiro Harada**

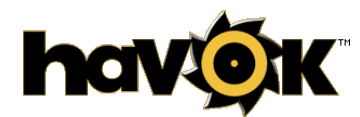

Senior Software Engineer takahiro.harada@havok.com

**©Takahiro HARADA**

earn. Network. Inspire.

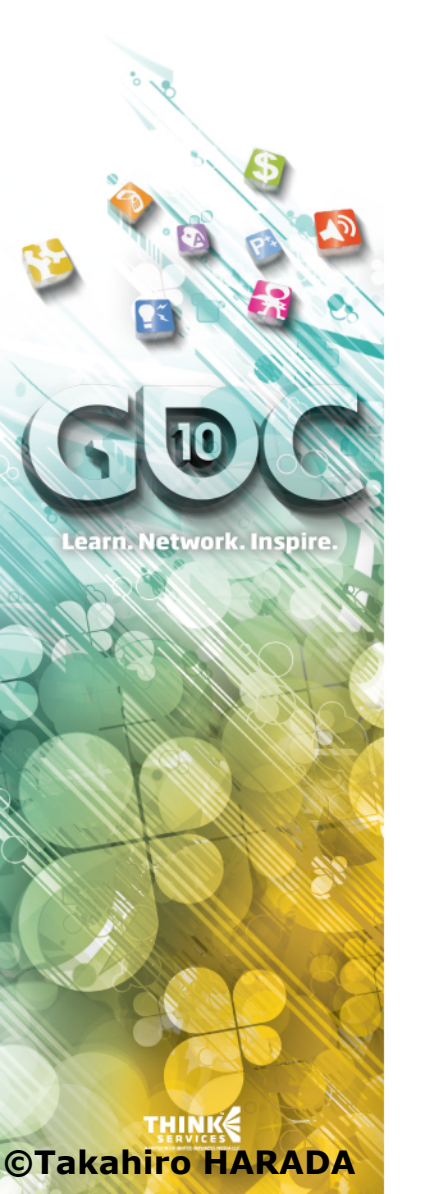

## **Introduction**

» Based on my research at the university of Tokyo

Not at havok

**©Takahiro HARADA**

**THINK** 

Learn. Network. Inspire.

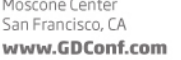

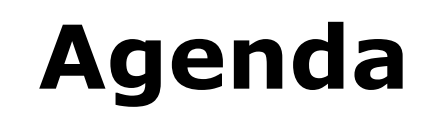

- » Introduction
- » Particle-based Simulations
- » Rigid bodies
- » Solving Constraints
- » Using Multiple GPUs

#### **Game Developers** ncisco. CA www.GDConf.com

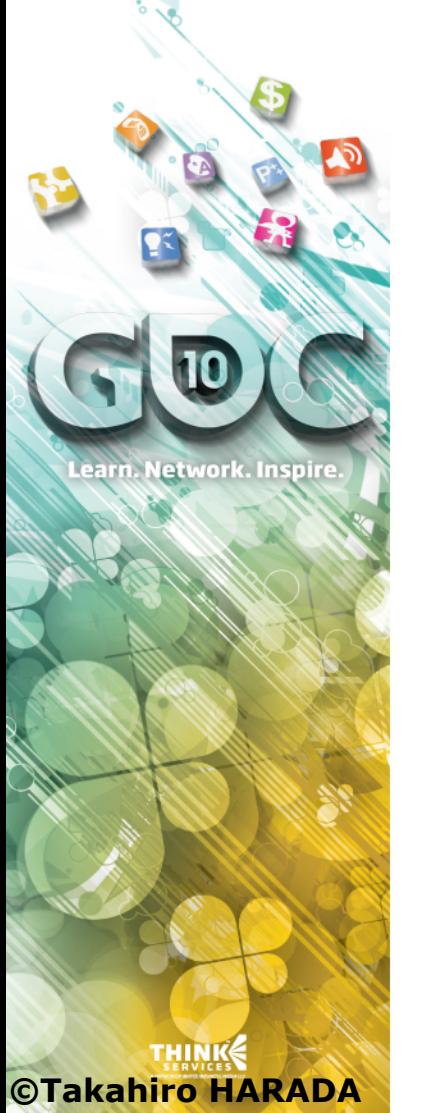

# **Current GPUs**

- » Current GPUs are designed for graphics
- » Good at

 Many similar computations **Simple** computations

» Restrictions

Not complicated logic (CPU is good at)

All the thread taking the same path is ideal

 The number of computations run in a kernel have to be very large (otherwise, cannot hide memory latency etc)

» Not good for branchy code

Narrow phase like 2 box-box, 4 cvx-cvx

» Great for large number of same simple computation

1M particles <- Good at Particles

**Particle based Simulations**  $\ddotsc$  for every ij から構成される.法線方向は 2 粒子の中心を結ぶ al ricie no ーは、この手法はメッシュを開発している手法はメッシュを発生させる手法はメッシュを発生させる手法はメッシュを用いている手法はメッシュを用いている手法はメッシュを用いている手法はメッシュを発生させる手法はメッシュを発生させる Particle Dased Shinulations

» Granular Materials カントル(Distinct Element Method)<br>カントルでは、この手法はメッシュを発生させるようになっている。<br>オントルでは、この手法はメッシュを発生させるようになっているようになっている。 算される.  $\rightarrow$  Granular Materials  $\rightarrow$ 

$$
\frac{d\mathbf{v}_i}{dt} = \frac{1}{m} \sum_{j \in contact} \mathbf{f}_{ij}^c + \mathbf{g}
$$

$$
\mathbf{f}_{ij}^n = -k\mathbf{\Delta}\mathbf{r}_{ij}^n - \eta\mathbf{v}_{ij}^n
$$

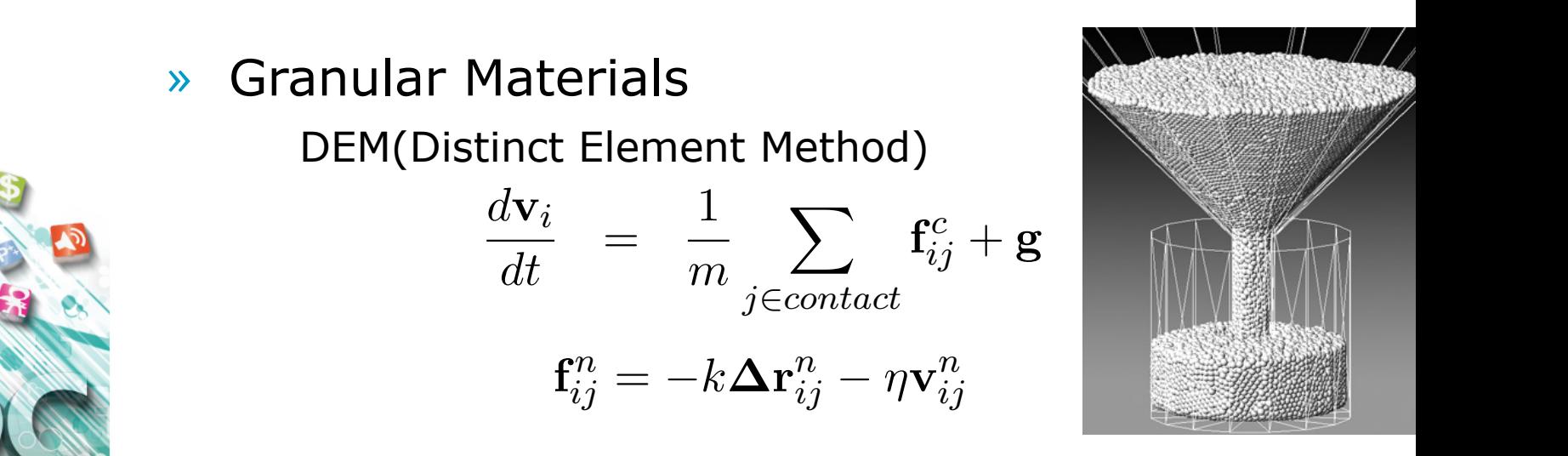

» Fluids  $\overrightarrow{P}_{\text{price}}$   $\overrightarrow{N}$   $\rightarrow$  Fluids 。<br>ということは<sub>のこ</sub>いか  $\overline{\mathbf{S}}$   $\overline{\mathbf{S}}$   $\overline{\mathbf{S}}$  Fluids

という問題点がある.

**©Takahiro HARADA** 

対座標 r<sup>0</sup>

**f comparison de la comparison de la comparison de la comparison de la comparison de la comparison de la comparis**<br>The comparison de la comparison de la comparison de la comparison de la comparison de la comparison de la c

そんな

 $\alpha$ 

KSNODING Particle Hydrodynamics) MPS(Moving Particle Semi-implicit)  $\ddot{r}$  is the internal matrix in the internal matrix in the internal matrix is the internal matrix in the internal matrix in the internal matrix in the internal matrix in the internal matrix in the internal matrix in th  $\mathbf{i}$ **2 the 2 december 2012 MPS (Moving Particle Semi-implicit)** 

**大線**<br>
Soverning Equations for Fluid **doverning Equations for Fiuld example by the service of the service of the service of the service of the service of the service of the service of the service of the service of the service of the service of the service of** Governing Equ Boverning Equations for Fluid

$$
\frac{D\mathbf{U}}{Dt} = -\frac{1}{\rho}\nabla P + \nu\nabla^2 \mathbf{U} + \mathbf{g}
$$
\nRADA\n
$$
\frac{D\rho}{Dt} + \rho\nabla \cdot \mathbf{u} = 0
$$

である. **Conference** March 9-13, 2010 Moscone Center San Francisco. CA www.GDConf.com

**©Takahiro HARADA**

earn. Network. Inspire.

# **The Equation**

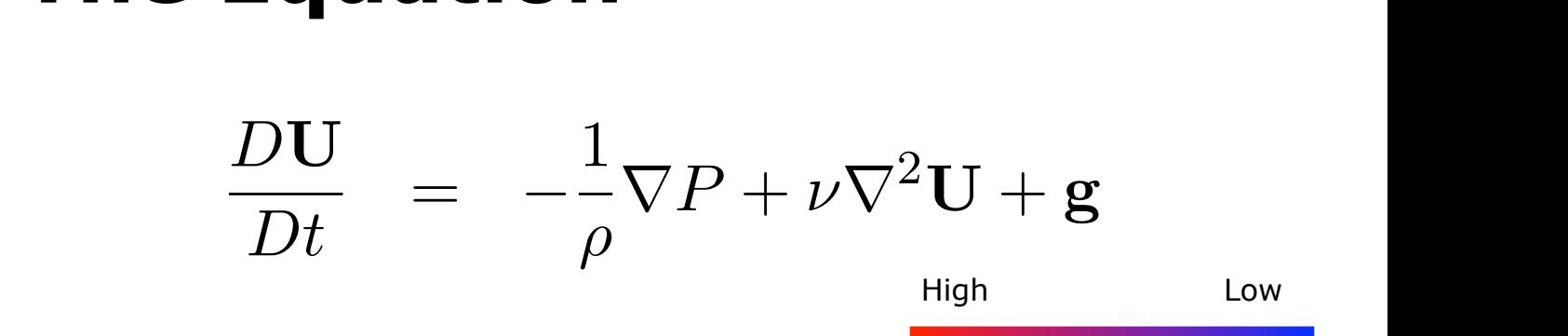

- ου του θρόπου και το σταθί και το σταθία του θρόπου και το σταθία του θρόπου και το σταθεί του ενατοδικό του σ Makes fluid incompressible
- » Viscosity  $\sim$ た手法では格子は異なっている。

Reduce the difference of velocities

Very small and we already have numerical very sinal and we alleauy have numerical<br>viscosity, sometimes it can be ignored in graphics 人の物理学の意味を示している.これは以下のように書き下せる.これは以下のように書き下せる.これは以下のように書き下せる.これは以下のように書き下せる.これは以下のように書

- » Gravity
- » Lagrangian Derivative

$$
\frac{D\phi}{Dt}=\frac{\partial \phi}{\partial t}+\mathbf{U}\cdot \nabla \phi
$$

Value change on a particle moving on the flow When particles are used for simulation, dont have to do anything special. Just advect particles  $\alpha$  dictes are used for simulation, donc nave  $\mathcal{L}$  である. **Conference**® March 9-13, 2010 Moscone Center San Francisco, CA www.GDConf.com

#### **The Equation**  $\mathbf{P} = \mathbf{P} \mathbf{P} \mathbf$

$$
\frac{D\mathbf{U}}{Dt} = -\frac{1}{\rho}\nabla P + \nu\nabla^2 \mathbf{U} + \mathbf{g}
$$

**ρ, Μερ απουσιαίδα, τη συνατική συγκλική συγκλική συγκλική συγκλική συγκλική συγκλική συγκλική συγκλική συγκλικ**<br> *επιλεί το ν* ται τα στα τη συνατική συγκλική συγκλική συγκλική συνθέται της προσ using particles  $\sim$ 

 How to on SPH? How to on MPS?

**THINK ©Takahiro HARADA**

Learn. Network. Inspire.

**Game Developers** Conference 9-13, 2010 Moscone Center ncisco. CA

#### **SPH** coloridae en mj , pj , pj , pj , pj , pj , pj , pj , pj , pj , pj , pj , pj , pj , pj , pj , pj<br>Po , pj , pj , pj , pj , pj , pj , pj , pj , pj , pj , pj , pj , pj , pj , pj , pj , pj , pj  $\mathcal{F}$  in the system of the system of the system of the system of the system of the system of the system of the system of the system of the system of the system of the system of the system of the system of the system of るものが用いられるため,図 1.2 に示すように近傍の粒子の物理量の総和だけ を取る.式 (1.5) を用いることである座標での物理量を求めることができる.  $\bullet$ . (3.2)  $\bullet$  (3.2)  $\bullet$  (3.2)  $\blacksquare$  $\Box$ する必要がある.x での物理量 φ(x) の勾配 ∇φ(x) は,式 (3.3) の勾配を  $\blacksquare$  $\mathbf{S}$

» Idea  $\mathcal{L}$ SPH は流体を粒子群として近似して計算するシミュレーション手法で  $\lambda$  (3.2)  $\lambda$  (3.2)  $\lambda$  and  $\lambda$  and  $\lambda$  existence  $\lambda$  and  $\lambda$  existence  $\lambda$  and  $\lambda$  existence  $\lambda$  and  $\lambda$  and  $\lambda$  and  $\lambda$  and  $\lambda$  and  $\lambda$  and  $\lambda$  and  $\lambda$  and  $\lambda$  and  $\lambda$  and  $\lambda$  and  $\lambda$  and  $\lambda$  and

 $\mathcal{L}$ 

粘性項

ルを作る.

A value at x is calculated by integration of the function in space(in continuous)  $\frac{1}{2}$  calcule  $function$  in space(in continuous) j A value at x is calculated by integration estable transformal function in space(in continuous) j. uiuu<br>.. a Separate A value at x is calculated by integration  $\mathbf{v} = \mathbf{v}$  reduces the set of  $\mathbf{v}$ 

$$
\phi(\mathbf{x}) = \int \phi(\mathbf{r})W(\mathbf{x} - \mathbf{r})d\mathbf{r} \qquad \int W(\mathbf{x} - \mathbf{r})d\mathbf{r} = 1
$$

Gradient

 $\nabla \phi(\mathbf{x}) = \int \nabla \phi(\mathbf{r}) W(\mathbf{x}-\mathbf{r}) d\mathbf{r}$  $v \varphi(x) = \int v (\varphi(x)) v(x)$  $\mathbf{v}\varphi(\mathbf{x})=\int \varphi(\mathbf{r})\,\mathbf{v}\,\mathbf{w}$  $\mathbf{\hat{x}}$  $r/\alpha$ Gradient  $\nabla \phi(\mathbf{x}) = \int$  $\nabla \phi(\mathbf{x}) = \int \nabla (\phi(\mathbf{r}) W(\mathbf{x}-\mathbf{r})) d\mathbf{r} +$ .<br>∷  $\phi(\mathbf{r})\nabla W(\mathbf{x}-\mathbf{r})d\mathbf{r}$ と変形させることができる.右辺第 1 項の体積分はガウスの定理により面積分 Gradient  $\nabla \phi(\mathbf{x}) = \int \nabla \phi(\mathbf{r}) W(\mathbf{x}-\mathbf{r}) d\mathbf{r}$  $\nabla \phi(\mathbf{x}) = \int \nabla (\phi(\mathbf{r}) W(\mathbf{x})).$  $\nabla \phi(\mathbf{x}) = \int \phi(\mathbf{r}) \nabla W(\mathbf{x}-\mathbf{r}) d\mathbf{r}$  $C$  redient  $-\vee$ ,  $-\vee$ Staatent  $v\psi(x) = \int v\psi(r)dr$   $\chi(r)dr$  $\nabla \phi(\mathbf{x}) = \int \nabla (\phi(\mathbf{r}) W(\mathbf{x}-\mathbf{r})) d\mathbf{r} + \int \phi(\mathbf{r}) \nabla W(\mathbf{x}-\mathbf{r}) d\mathbf{r}$ Gradient  $\nabla \phi(\mathbf{x}) = \int \nabla \phi(\mathbf{r}) W(\mathbf{x}-\mathbf{r}) d\mathbf{r}$  $\nabla \phi(x) = \int \nabla (\phi(x)) d\mathbf{r} + \int \phi(\mathbf{r}) \nabla W(\mathbf{x} - \mathbf{r}) d\mathbf{r}$  $i$  ant  $\nabla_{\phi}(x) = \int \nabla_{\phi}(x) W(x-y) dx$  $\int_{0}^{1} \frac{f(x)}{x} dx$  $\nabla \phi(\mathbf{x}) = \int \phi(\mathbf{r}) \nabla W(\mathbf{x}-\mathbf{r}) d\mathbf{r}$ ここで W はカーネルである.カーネル W は正規化されており  $\nabla \phi(\mathbf{x}) = \int \nabla (\phi(\mathbf{r}) W(\mathbf{x}-\mathbf{r})) d\mathbf{r} + \int \phi(\mathbf{r}) \nabla W(\mathbf{x}-\mathbf{r}).$ という条件を満たす  $\mathbf{t}$  $\int_{0}^{10} \frac{v \varphi(x)}{y} \int_{0}^{1} \frac{v \varphi(t) w(x)}{t} dt$  $\varphi(\mathbf{x}) = \int \mathbf{V}(\varphi(\mathbf{r})W(\mathbf{x}-\mathbf{r}))d\mathbf{r} + \int \varphi(\mathbf{r})VW(\mathbf{x}-\mathbf{r})d\mathbf{r}$ 

 $= \sum m_j \frac{N_j}{\rho_i} \frac{N_j}{|\mathbf{x}_i - \mathbf{x}_i|^2} \cdot \nabla W(\mathbf{x}_i - \mathbf{x}_j)$ 

 $|\mathbf{x}_j - \mathbf{x}_i|$ 

 $\overline{J}$ 

 $\rho_j$ 

 $\jmath$ 

j

 $\frac{1}{\sqrt{2}}$  ,  $\sqrt{W(\mathbf{x}_i - \mathbf{x}_j)}$ 

 $\mathbb{R}$ 

» On Discrete particles  $\begin{array}{ccc}\n\mathbb{R} & \mathbb{R}^n \\
\mathbb{R} & \mathbb{R}^n\n\end{array}$  $\phi(\mathbf{x}) = \sum m_i \frac{\phi_j}{W(\mathbf{x} - \mathbf{x}_i)}$  $\mathcal{S}$  $Z\phi(\mathbf{x}) = \sum_{i=1}^{j} m_i \frac{\phi_j}{2} \nabla W(\mathbf{x}-\mathbf{x}_i).$  ${\bf x}_i-{\bf x}_i$  $\frac{S}{j}$   $\rho_j$  $-\mathbf{Y}$  $\frac{y}{\cdot}$  $\frac{\phi_j}{\nabla W(\mathbf{x}-\mathbf{x}_i)}$  $\Box$ apiaciali $\nabla^2 \phi = \nabla \cdot (\nabla \phi)$  $\overline{J}$  $\phi(\mathbf{x}) = \sum$ j  $m_j$  $\phi_j$  $\phi(\mathbf{x}) = \sum_i m_j \frac{\phi_j}{\rho_j} W(\mathbf{x} - \mathbf{x}_j)$  $\nabla \phi(\mathbf{x}) = \sum m_j \frac{\varphi_j}{\nabla W(\mathbf{x}-\mathbf{x}_j)}$  $\overline{j}$   $\overline{p}_j$   $\overline{p}_j$  $\nabla \phi(\mathbf{x}) = \sum$ j  $m_j$  $\phi_j$  $\frac{\varphi_j}{\rho_j}\nabla W(\mathbf{x}-\mathbf{x}_j)$  $\nabla^2 \phi_i = \sum m_j \frac{\nabla \phi_j}{\phi_i} \cdot \nabla W(\mathbf{x}_i \mathbb{R}$  →  $\mathbb{R}$  →  $\mathbb{R}$  →  $\mathbb{R}$  →  $\mathbb{R}$  →  $\mathbb{R}$  →  $\mathbb{R}$  →  $\mathbb{R}$  →  $\mathbb{R}$  →  $\mathbb{R}$  →  $\mathbb{R}$  →  $\mathbb{R}$  →  $\mathbb{R}$  +  $\mathbb{R}$  +  $\mathbb{R}$  +  $\mathbb{R}$  +  $\mathbb{R}$  +  $\mathbb{R}$  +  $\mathbb{R}$  +  $\mathbb{R}$  +  $\lambda = \frac{1}{2}$  $\frac{1}{2}$  $\phi(\mathbf{x}) =$ <sup>\*</sup>  $\nabla \phi(\mathbf{x}) = \sum_{i=1}^{j} m_i \frac{\phi_j}{2} \nabla W(\mathbf{x} - \mathbf{x}_i)$ · ₹<br>· ₹W(xi + xj )<br>· ₹W(xi + xj )  $(x_j)$  $\sum_j \sum_j \rho_j$ j  $m_j \frac{\nabla \phi_j}{\partial x_j}$  $\frac{\partial \varphi_j}{\partial \rho_j} \cdot \nabla W({\bf x}_i-{\bf x}_j)$  $=$   $\sum$  $m_j \frac{\phi_j - \phi_i}{\phi_j}$  $\mathbf{x}_j - \mathbf{x}_i$  $\sum m_j \frac{\varphi_j - \varphi_i}{\alpha_i} \frac{\mathbf{x}_j - \mathbf{x}_i}{|\mathbf{x}_i - \mathbf{x}_i|^2} \cdot \nabla W(\mathbf{x}_i - \mathbf{x}_j)$  $\phi(\mathbf{x}) = \sum m_i \frac{\phi_j}{W(\mathbf{x} - \mathbf{x}_i)}$  $\sum_j$  (3.3)  $\sum_{j}$  (3.3)  $\sum_{j}$  (3.3)  $\sum_{j}$  (3.3)  $\sum_{j}$  (3.3)  $\sum_{j}$  (3.3)  $\sum_{j}$  (3.3)  $\sum_{j}$  (3.3)  $\sum_{j}$  (3.3)  $\sum_{j}$  (3.3)  $\sum_{j}$  (3.3)  $\sum_{j}$  (3.3)  $\sum_{j}$  (3.3)  $\sum_{j}$  (3.3)  $\sum_{j}$  (3.3)  $\sum_{j}$  (3.3)  $\nabla \phi(\mathbf{x}) = \sum m_j \frac{\phi_j}{2} \nabla W(\mathbf{x} - \mathbf{x}_j)$ トマストリー 大切り  $\overline{a}$  $\nabla^2 \phi_i = \sum_i m_j \frac{\nabla \phi_j}{\rho_j} \cdot \nabla W(\mathbf{x}_i - \mathbf{x}_j)$  $\bullet$ . Since  $\bullet$  $\varphi(\mathbf{A}) =$  $- \mathbf{x}$  $\overline{a}$  $\nabla^2 t$   $\nabla \phi_i$   $\nabla \psi_i$ 

earn. Network. Inspire.

**©Takahiro HARADA**  $j$   $Pj$   $\begin{bmatrix} \mathbf{A} & \mathbf{A} & \mathbf{A} \end{bmatrix}$ 

**©Takahiro HARADA**

とき しょうしょう

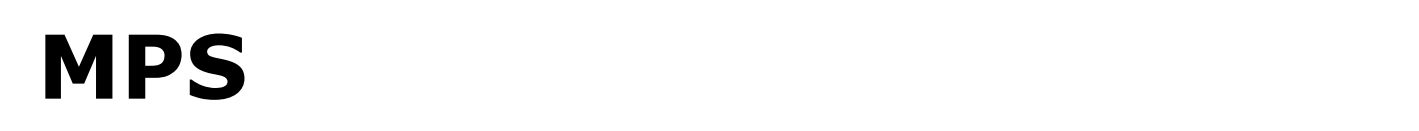

» Idea

 Differential operators are modeled directly 0 (|r| ≥ |r| ≥ |r| ≥ |r| ≥ |r| ≥ |r| ≥ |r| ≥ |r| ≥ |r| ≥ |r| ≥ |r| ≥ |r| ≥ |r| ≥ |r| ≥ |r| ≥ |r| ≥ |r| ≥ |r| ≥<br>|r| ≥ |r| ≥ |r| ≥ |r| ≥ |r| ≥ |r| ≥ |r| ≥ |r| ≥ |r| ≥ |r| ≥ |r| ≥ |r| ≥ |r| ≥ |r| ≥ |r| ≥ |r| ≥ |r| ≥ |r| ≥ |r Differential operators are modeled directly

 Generalized gradient nt  $\frac{}{\nabla}$  $\phi_{i,j} = \frac{\varphi_j - \varphi_i}{\varphi_i - \varphi_j}$  $\nabla \phi_{i,j} = \frac{\phi_j - \phi_i}{|\mathbf{r}_{i,j}|}$  $\left|\mathbf{r}_{ij}\right|$ r*ij*  $\left|\mathbf{r}_{ij}\right|$ alized gradient  $\sum_{i=1}^n a_i = \phi_i$   $\sum_{i=1}^n a_i$  $|j|$ 

Weighted average of neighbors<br>
Neighted average of neighbors

$$
\langle \nabla \phi \rangle_i = \frac{d}{n^0} \sum_{j \neq i} \frac{\phi_j - \phi_i}{|\mathbf{r}_{ij}|^2} \mathbf{r}_{ij} w(\mathbf{r}_{ij})
$$

$$
\langle \nabla^2 \phi \rangle_i = \frac{2d}{n^0 \lambda} \sum_{j \neq i} (\phi_j - \phi_i) w(\mathbf{r}_{ij})
$$

 Solving Poisson equation on particles(to make  $\blacksquare$  incompressible)  $\alpha$ <u>outing</u> ruissuit equation on particles (to mar i Solving Poisson equation on particles (to g ruissuit equation on particles (to make<br>pressible)  $\sum_{n=1}^{\infty} \frac{1}{n!} \sum_{n=1}^{\infty} \frac{1}{n!} \sum_{n=1}^{\infty} \frac{1}{n!} \sum_{n=1}^{\infty} \frac{1}{n!} \sum_{n=1}^{\infty} \frac{1}{n!} \sum_{n=1}^{\infty} \frac{1}{n!} \sum_{n=1}^{\infty} \frac{1}{n!} \sum_{n=1}^{\infty} \frac{1}{n!} \sum_{n=1}^{\infty} \frac{1}{n!} \sum_{n=1}^{\infty} \frac{1}{n!} \sum_{n=1}^{\infty} \frac{1}{n!} \$ Solving Poisson equation on particle  $\overline{r}$   $\overline{r}$   $\overline{r}$ 

$$
\frac{\mathbf{u}_{i}^{n+1} - \mathbf{u}_{i}^{*}}{\Delta t} = -\frac{1}{\rho} \nabla P_{i}^{n+1} \longrightarrow \nabla^{2} P_{i}^{n+1} = \rho \frac{\nabla \cdot \mathbf{u}_{i}^{*}}{\Delta t}
$$
\n
$$
\nabla^{2} P_{i}^{n+1} = -\frac{1}{n_{0}} \frac{n^{*} - n_{0}}{(\Delta t)^{2}} \qquad n_{i} = \sum_{j \neq i} w(\mathbf{r}_{ij})
$$

**Game Developers** Conference® March 9-13, 2010

Moscone Center San Francisco, CA www.GDConf.com

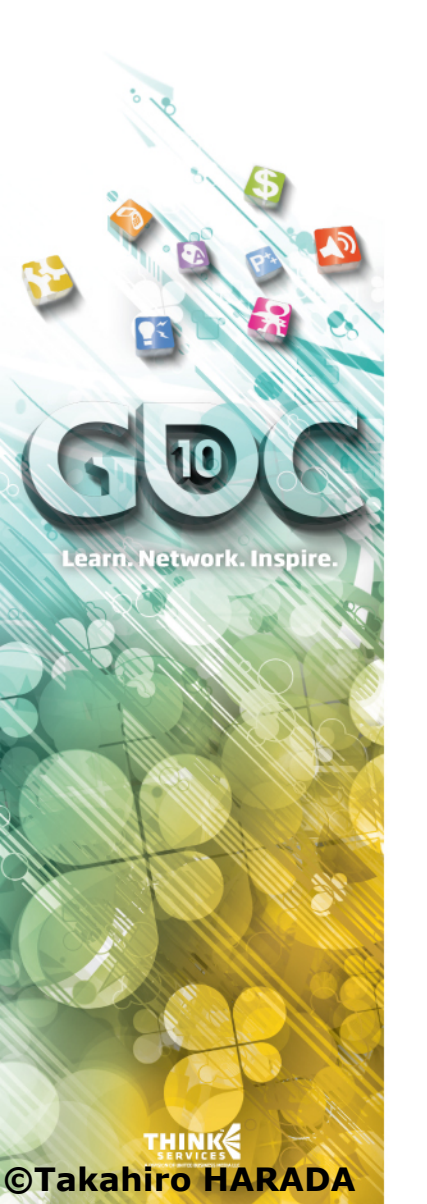

#### **Wrap up**

#### » SPH

 A value is a weighted sum of neighboring values

 X: Have to choose kernels carefully

 X: Cannot calculate correct pressure

X: Can be compressed

» MPS

 O: No need to be bothered from choice of kernels

 O: Can calculate correct pressure like grid based

- O: Doesnt compress
- X: Can have some oscillation of pressure

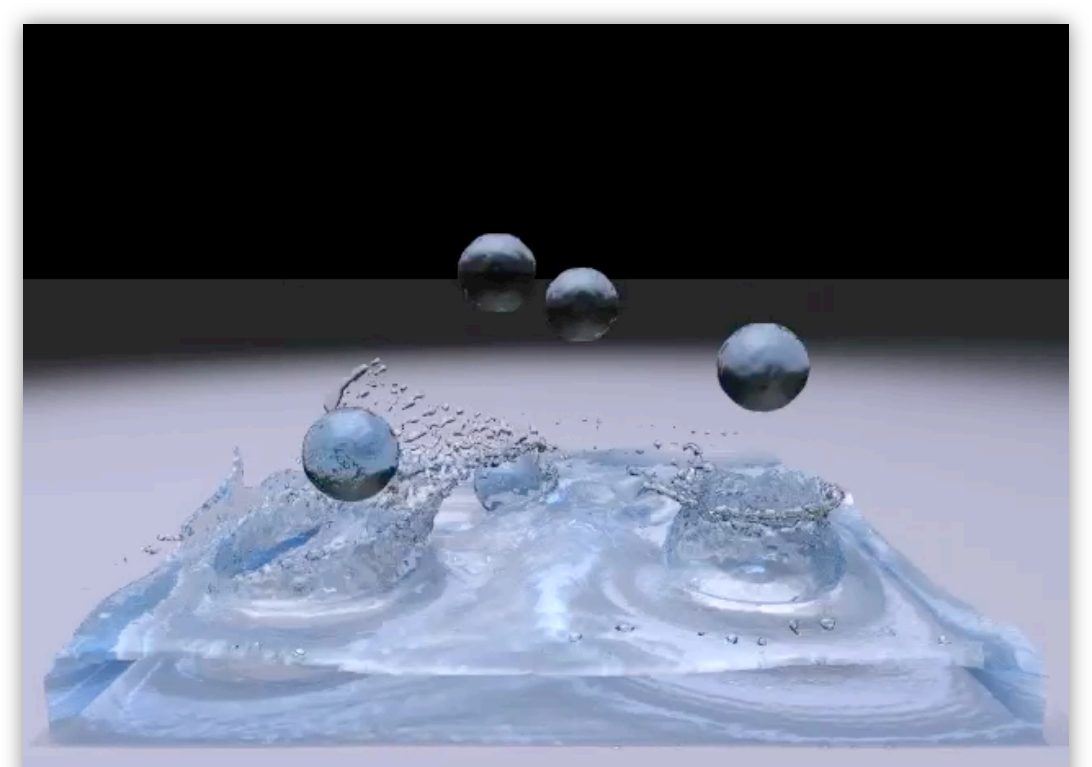

#### www.GDConf.com

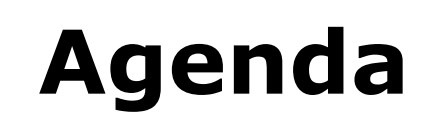

- » Introduction
- » Particle-based Simulations
- » Rigid bodies
- » Solving Constraints
- » Using Multiple GPUs

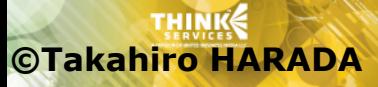

Learn. Network. Inspire.

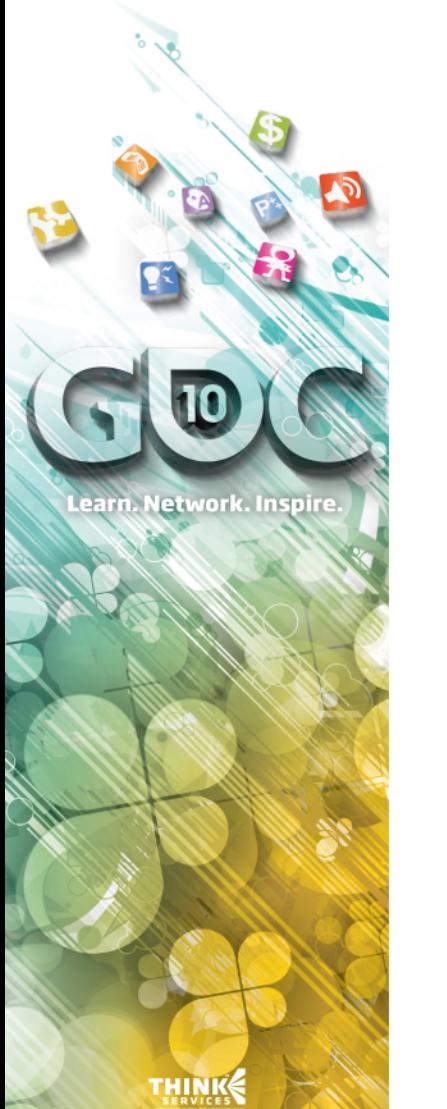

**©Takahiro HARADA**

# **Physics Simulation**

- » Some physics simulation is highly parallel Grid-based fluid simulation Particle-based simulation
- » How about rigid bodies?
	- X Accurate simulation
	- O Simplified simulation
		- Takahiro Harada, "Real-time Rigid Body Simulation on GPUs", GPU Gems3

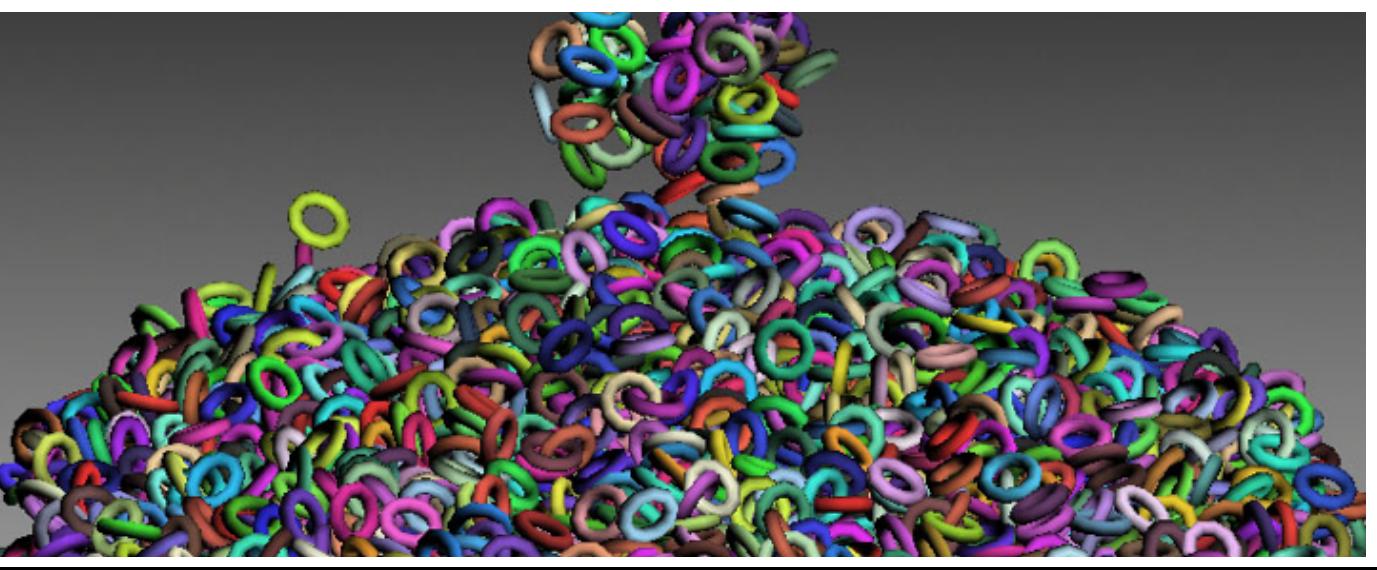

**Game Developers<br>Conference®** March 9-13, 2010

Moscone Center San Francisco, CA www.GDConf.com

#### **Particle-based Simulation**

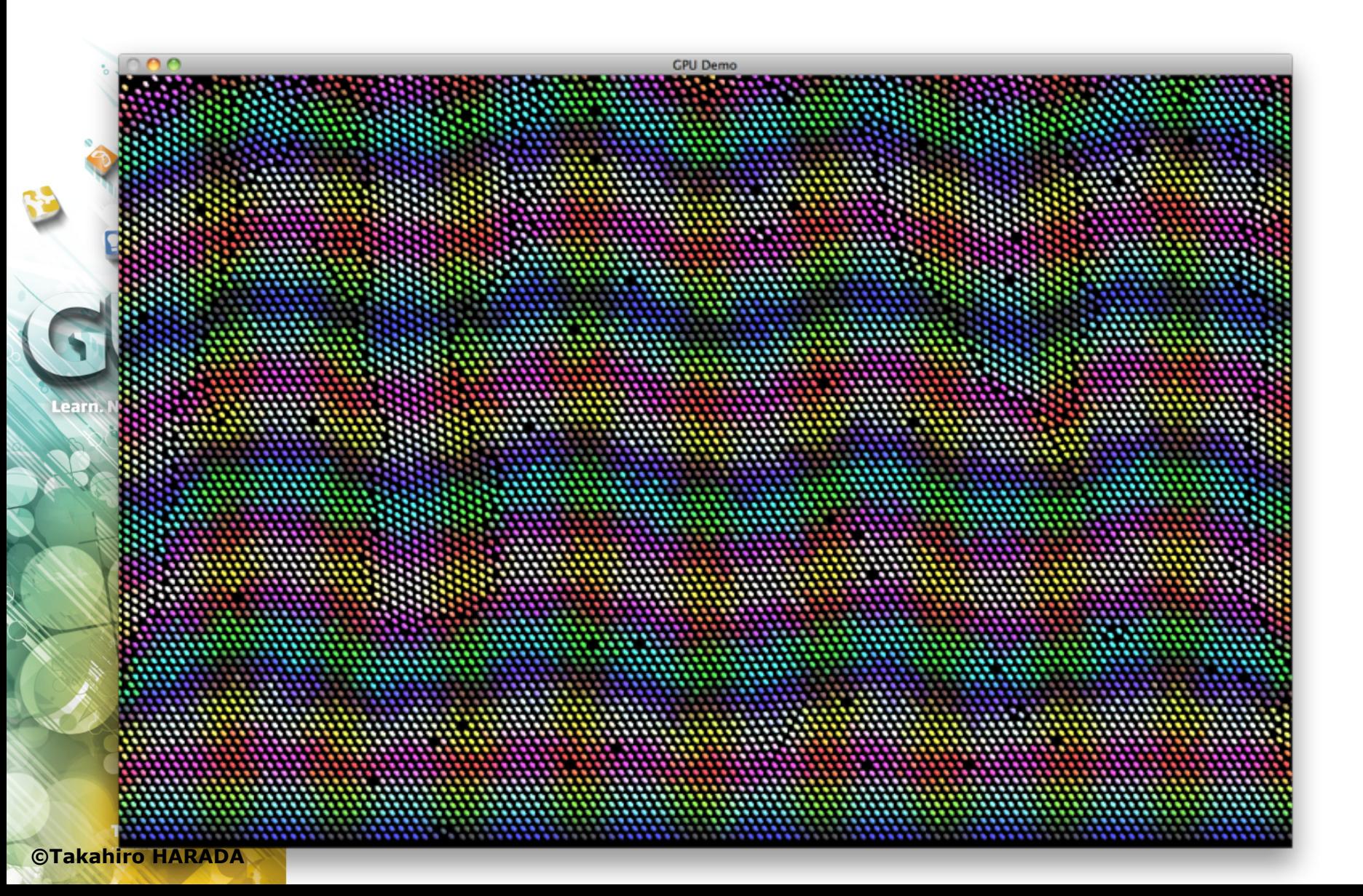

#### **Game Developers** Anscoria Centei San Francisco. CA

www.GDConf.com

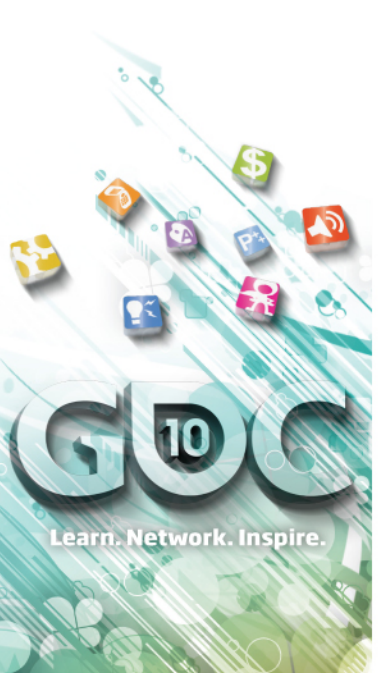

**©Takahiro HARADA**

# **DEM Simulation**

- » Overview
	- For each particle
		- <sup>®</sup> Look for neighboring particles
	- For each particle
		- $\odot$  Force on a particle is calculated using values of neighbors
	- For each particle
		- <sup>3</sup> Integrate velocity and position
- » Neighbor search using Uniform Grid
- » Problem is neighbor search Use uniform grid to accomplish this

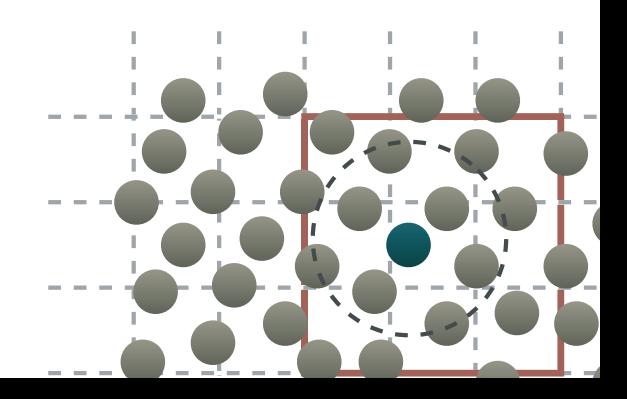

#### **Game Developers** erence Moscone Center San Francisco. CA

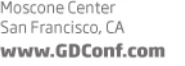

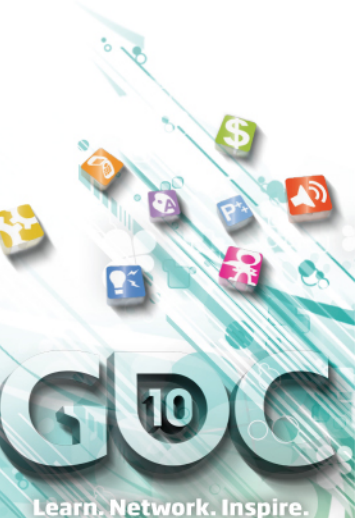

**©Takahiro HARADA**

## **Grid Construction**

- » Storing particle indices to 3D grid
- » Each thread read particle position, write the index to the cell location
- » But this fails when several particles are in the same cell
	- **■** Divide this into several pass
	- $\textdegree$  1 index is written in a pass
	- $\odot$  Repeat n times (max number of particles)
- » Can limit the max number of particle in a cell if particles does not penetrate

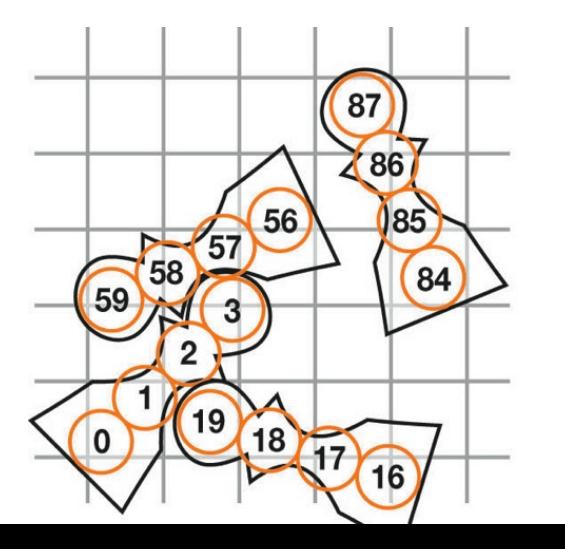

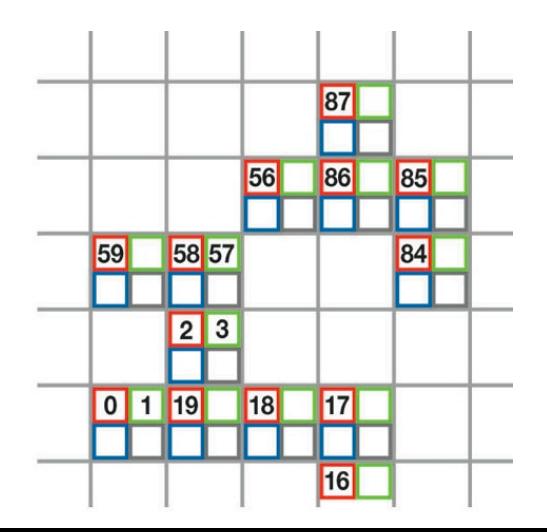

**Game Developers** Conference  $9 - 13$  2010

Moscone Center San Francisco, CA www.GDConf.com

#### **Rigid Body Simulation using Particles**

- » Extension to particle based simulation
- » Rigid body is represented by particles Not accurate shape
	- Trade off between accuracy and computation Simple, uniform computations -> Good for GPUs
- » Use particles to calculate collision

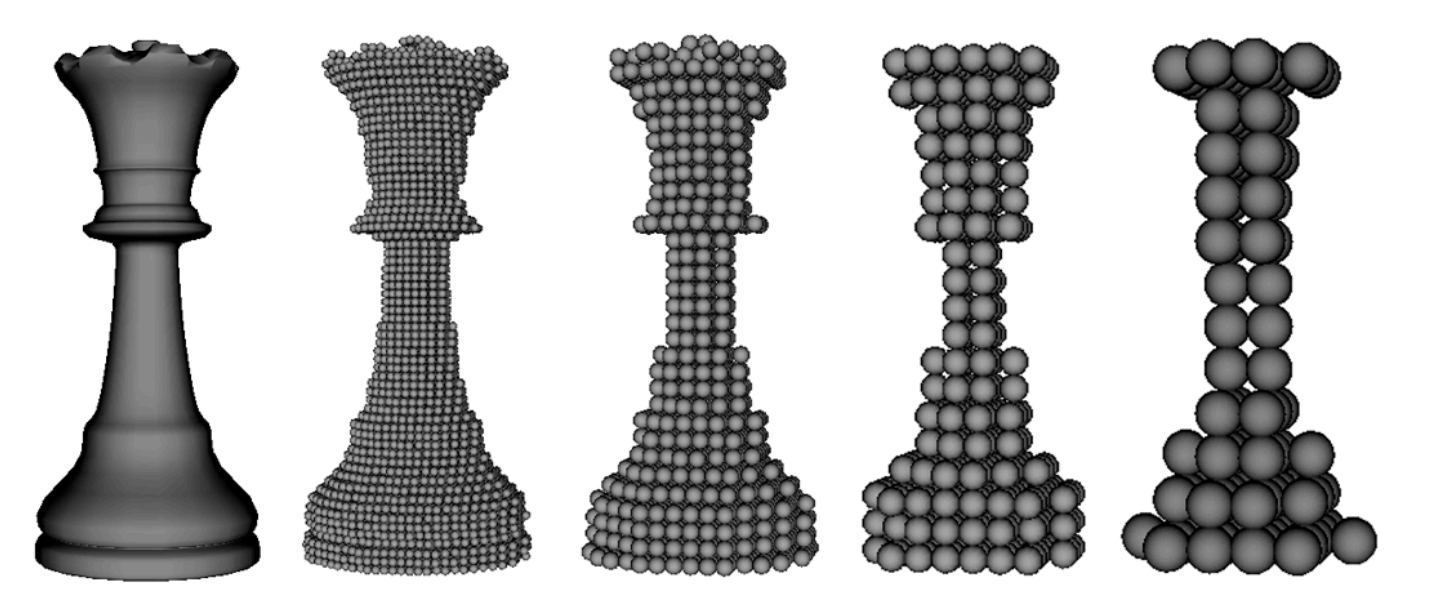

**©Takahiro HARADA**

earn. Network. Inspire.

**Game Developers** erence inscone Center ancisco. CA www.GDConf.com

#### **Overview**

- » Prepare for collision
	- Computation of particle values
		- **Example 2 For each particle: read values of the rigid body** and write the particle values
	- Grid construction

#### » Collision detection and reaction

- For each particle: read neighbors from the grid, write the calculated force (spring & damper)
- » Update

#### Update momenta

 For each rigid body: sum up the force of particles and update momenta

Update position and quaternion

**Exagge For each rigid body: read momenta, update** these

**©Takahiro HARADA**

earn. Network. Inspire.

www.GDConf.com

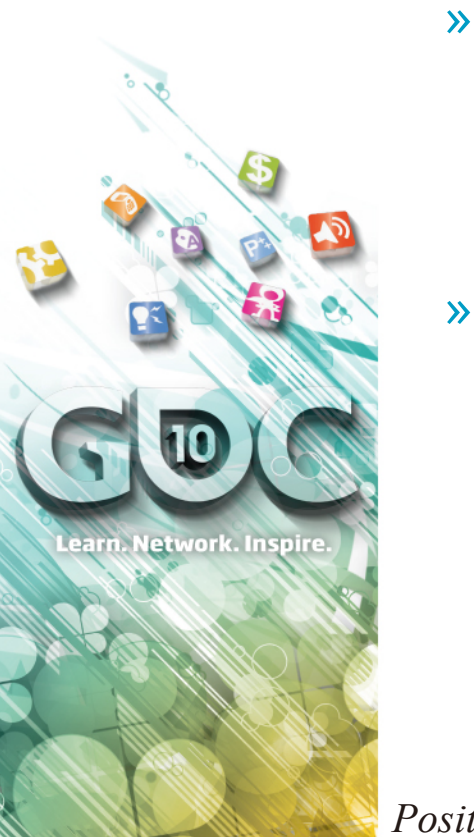

### **Data Structure**

- » All physical values are stored in arrays (texture)
- » For each rigid body Positions Quaternion Linear momentum Angular momentum
- » For each particle Position Velocity Force
- » For neighbor search 3D grid

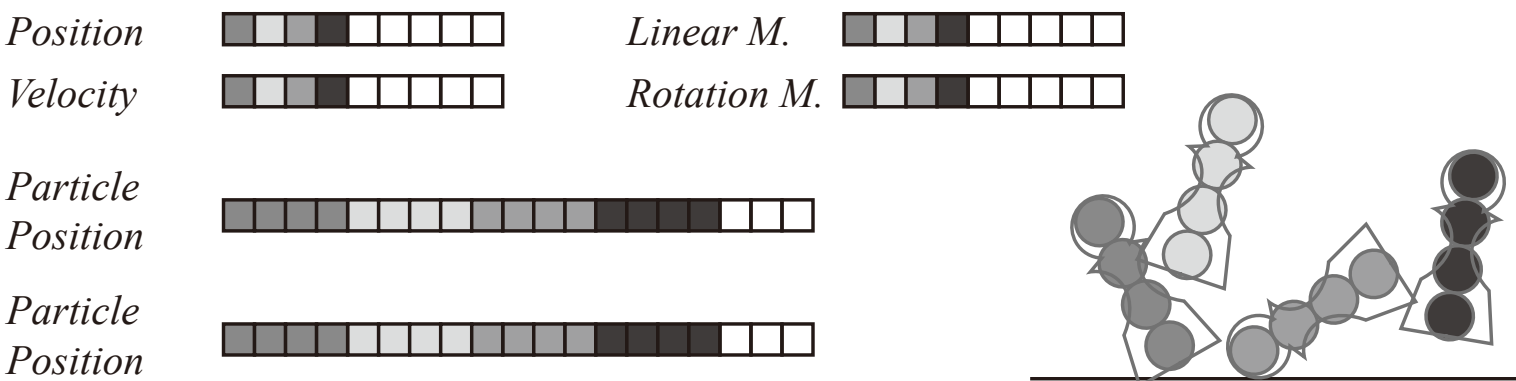

**©Takahiro HARADA**

**Game Developers<br>Conference®** March 9-13, 2010<br>Moscone Center San Francisco, CA

www.GDConf.com

#### **Demo**

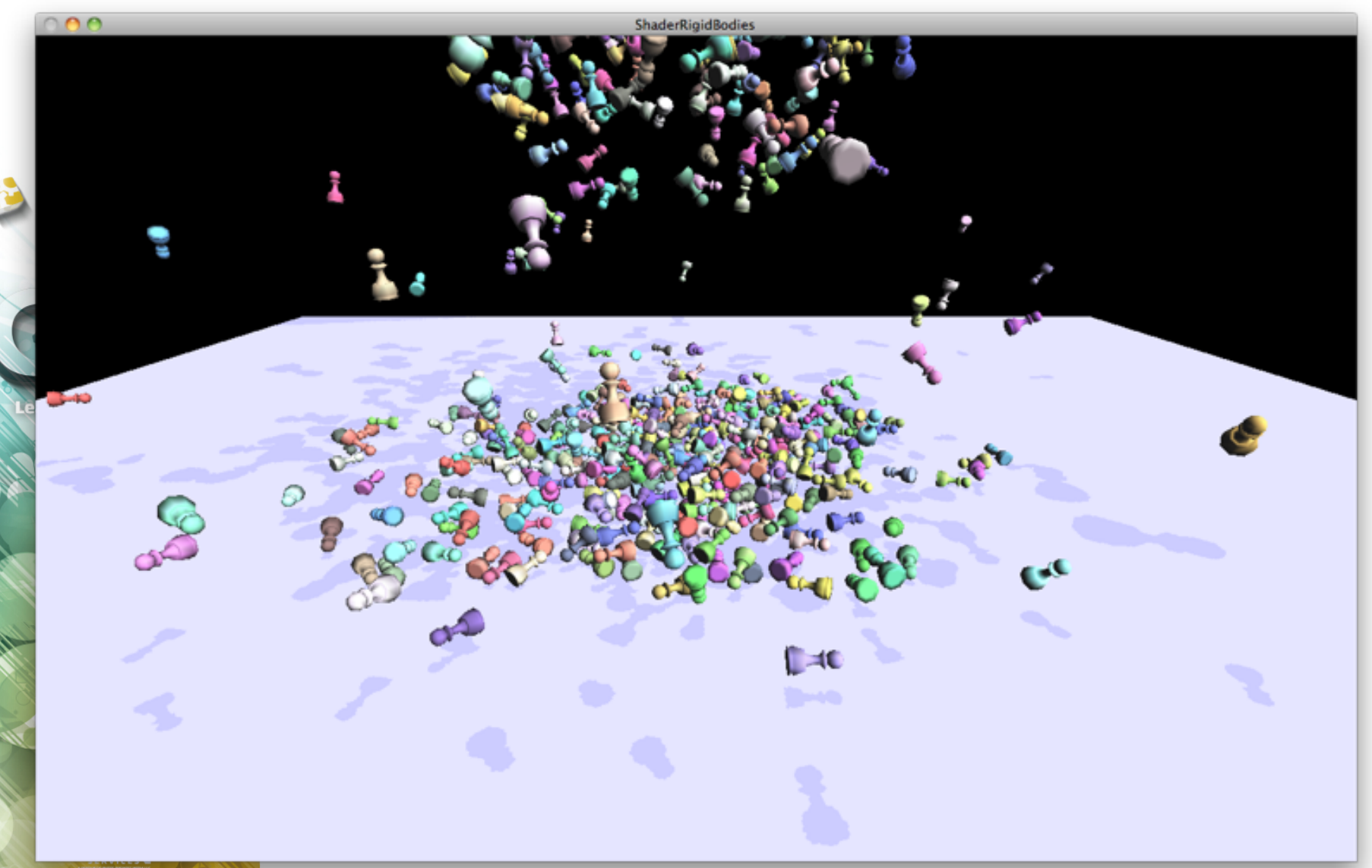

#### **Extension**

- » It is easy to couple with fluid simulation and rigid bodies
- » If there are more than particles Particles + Mesh(cloth)
- » Can solve using several grids A grid for particles
	- A gird for mesh

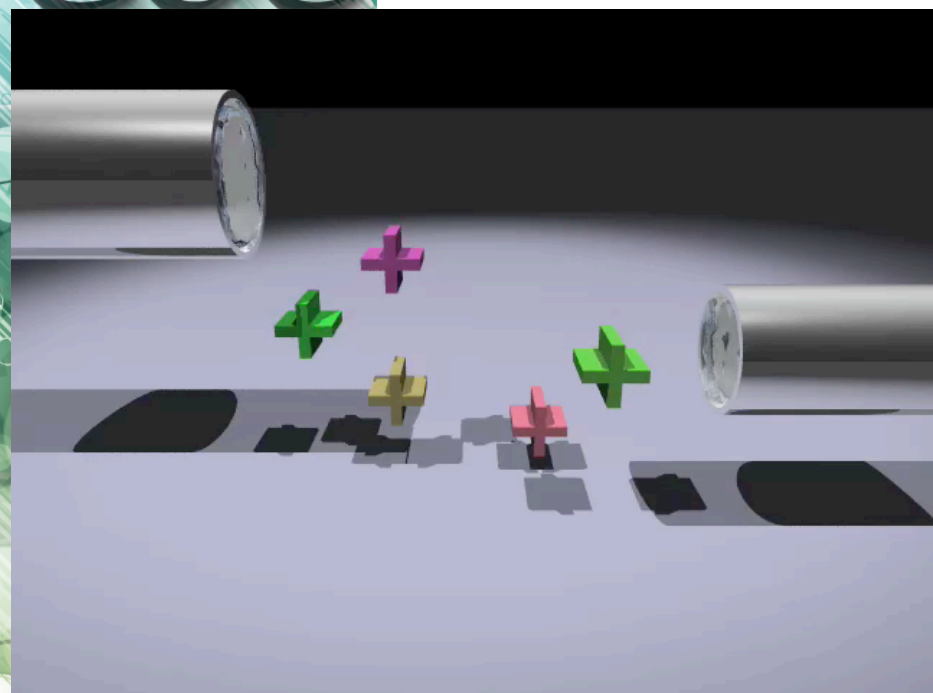

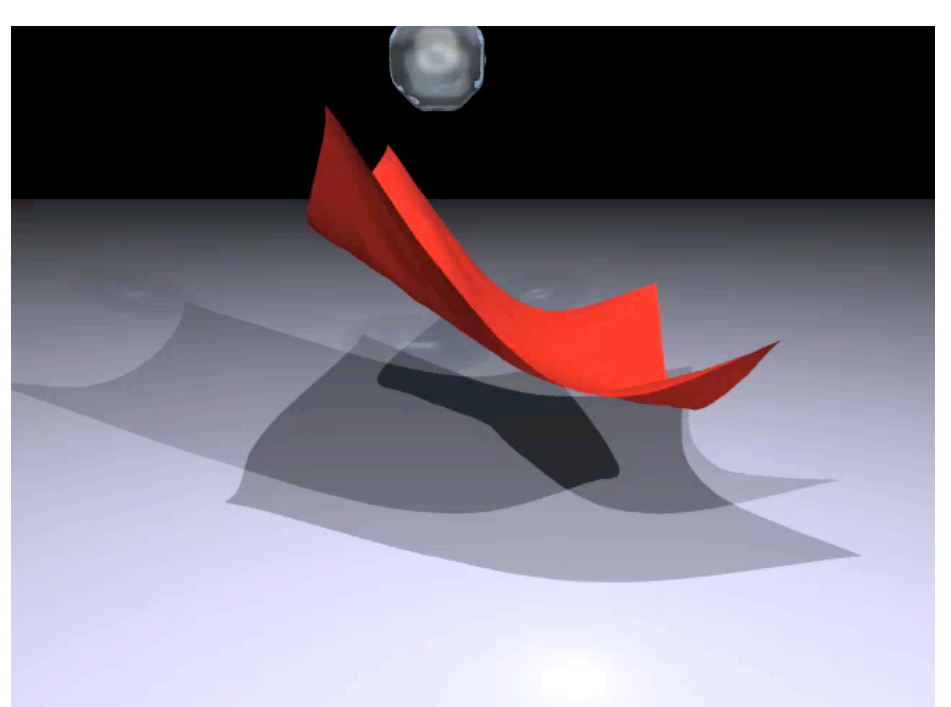

**©Takahiro HARADA**

**THINK** 

Learn. Network. Inspire.

www.GDConf.com

### **Agenda**

- » Introduction
- » Particle-based Simulations
- » Rigid bodies
- » Solving Constraints
- » Using Multiple GPUs

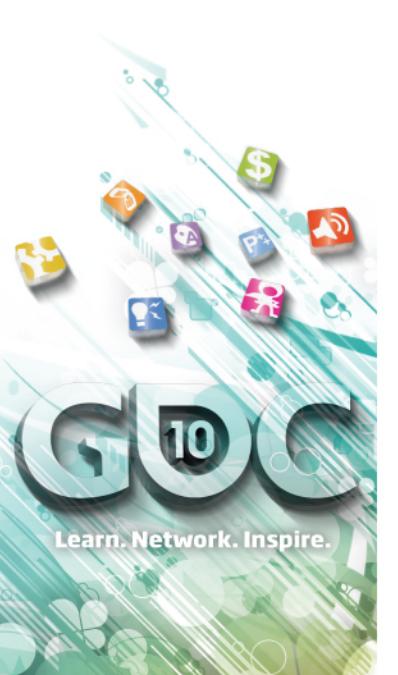

# **Solving Constraint**

- » Constraints are solved for velocity
- » Penalty based

Input: position, output: force

- <sup>3</sup> No dependency btwn input and output
- No problem for parallel computation
- » Impulse based

Input: velocity, output: velocity

<sup>®</sup> Dependency btwn input and output Problem when parallelizing How to parallelize on the GPU?

**©Takahiro HARADA**

## **Problem of Parallel Update**

» 1:1 collision

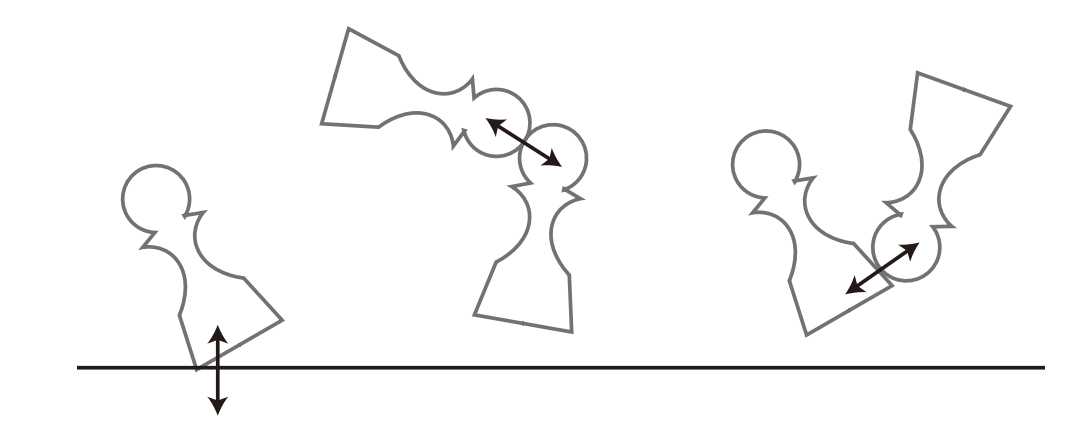

» 1:n collision

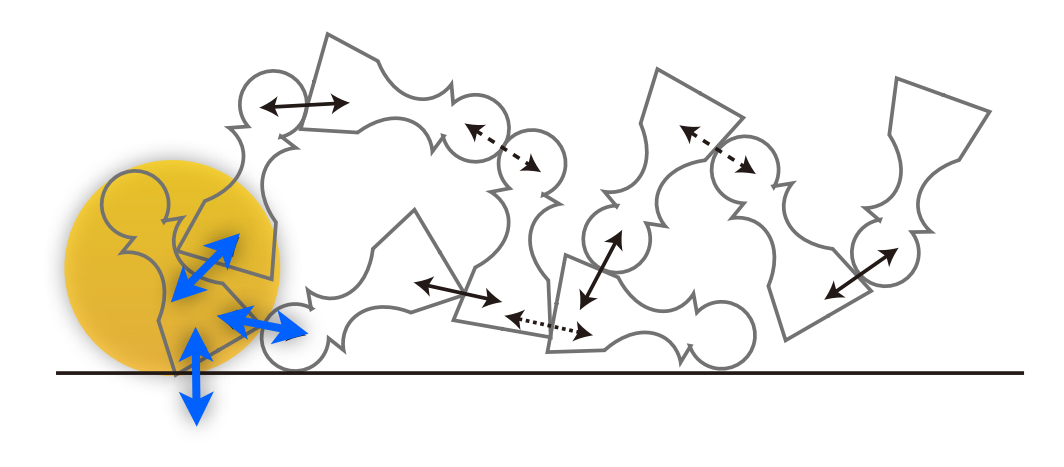

**THINK ©Takahiro HARADA**

Learn. Network. Inspire.

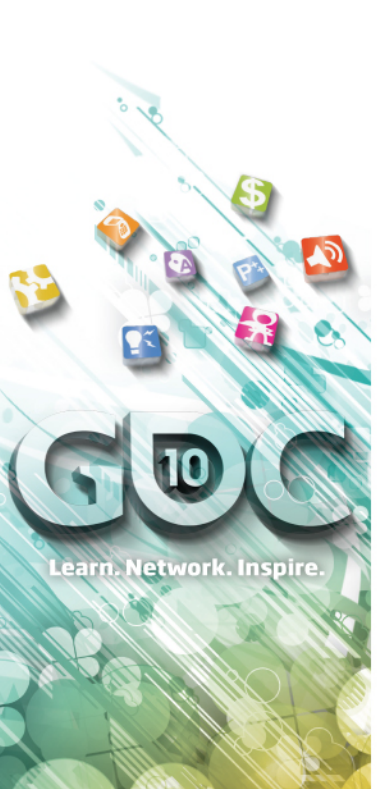

## **Batching**

- » Not update everything at the same time
- » Divide them into several batches
- » Update batches in sequential order
	- Update collisions in a batch can be parallel

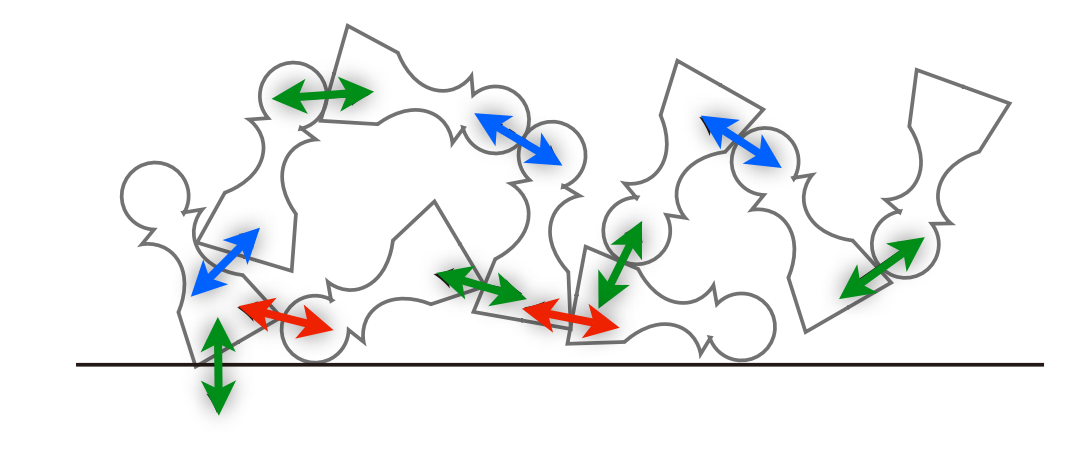

» But how to divide into batches?? GPU??

**©Takahiro HARADA**

Chen et al., High-Performance Physical Simulation on Next-Generation Architecture with Many Cores, Intel Technology Journal, 11, 04

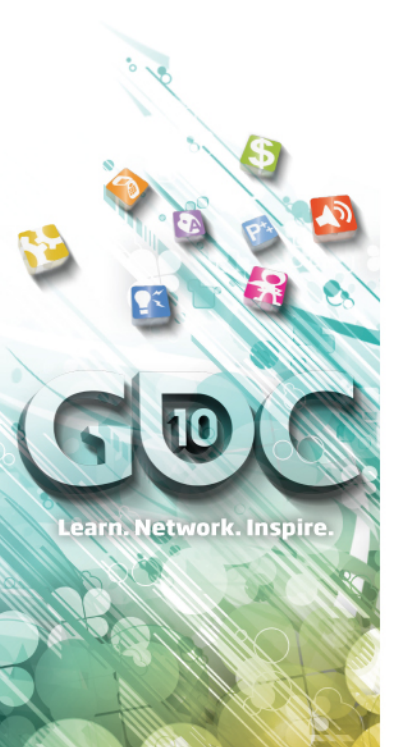

## **Dynamic Batching on GPU**

- » CPU can do this easily
	- Chen et al., High-Performance Physical Simulation on Next-Generation Architecture with Many Cores, Intel Technology Journal, volume 11 issue 04
- » To implement on the GPU, the computation has to be parallel
- » Do it by partially serialize the computation Synchronization of several threads, which is available on CUDA, OpenCL

**©Takahiro HARADA**

### **Dynamic Batching**

» A thread is assigned for a constraint

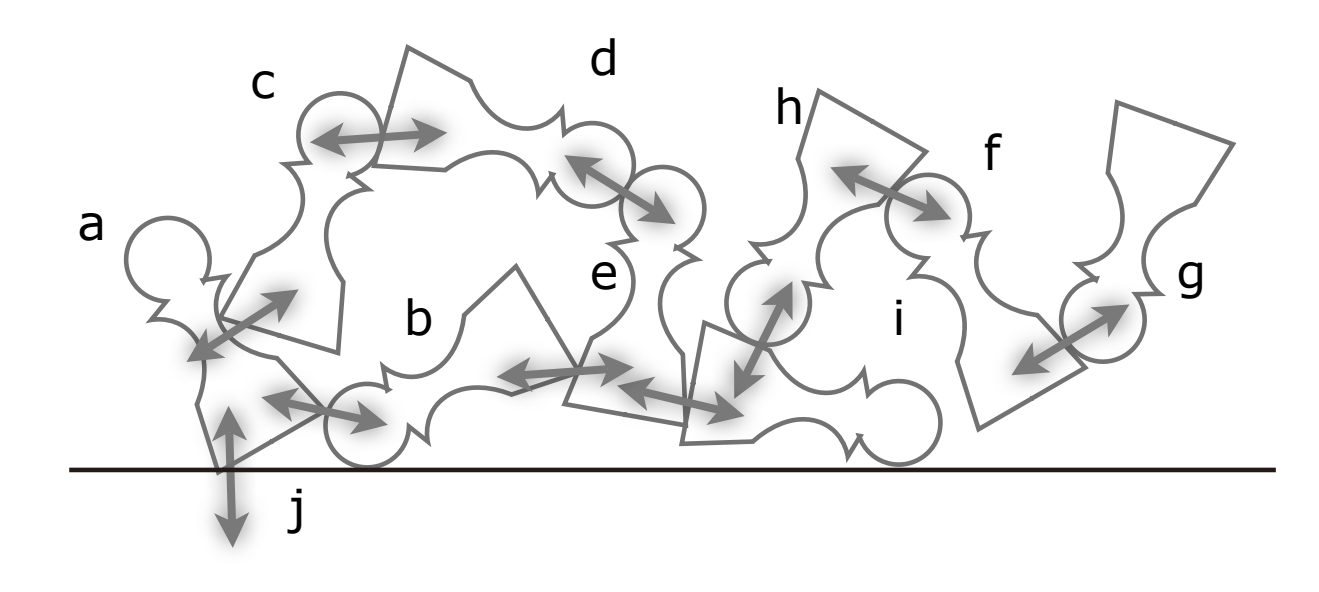

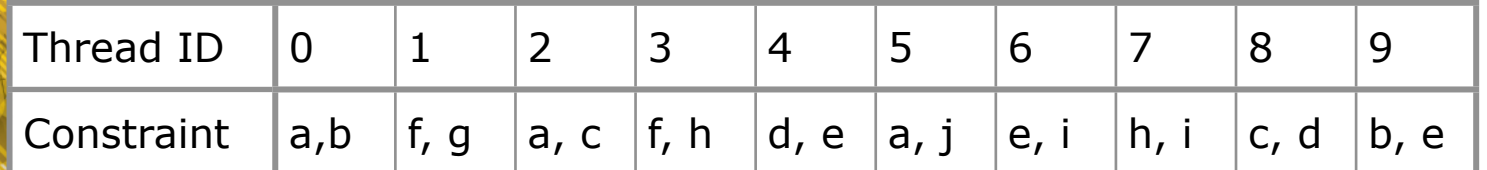

**THINKS ©Takahiro HARADA**

Learn. Network. Inspire.

### **Dynamic Batching**

- » A thread reads a constraint data Thread0 reads a, b
- » And flag a, b, if they are not flagged
- » Can serialize operation in a block

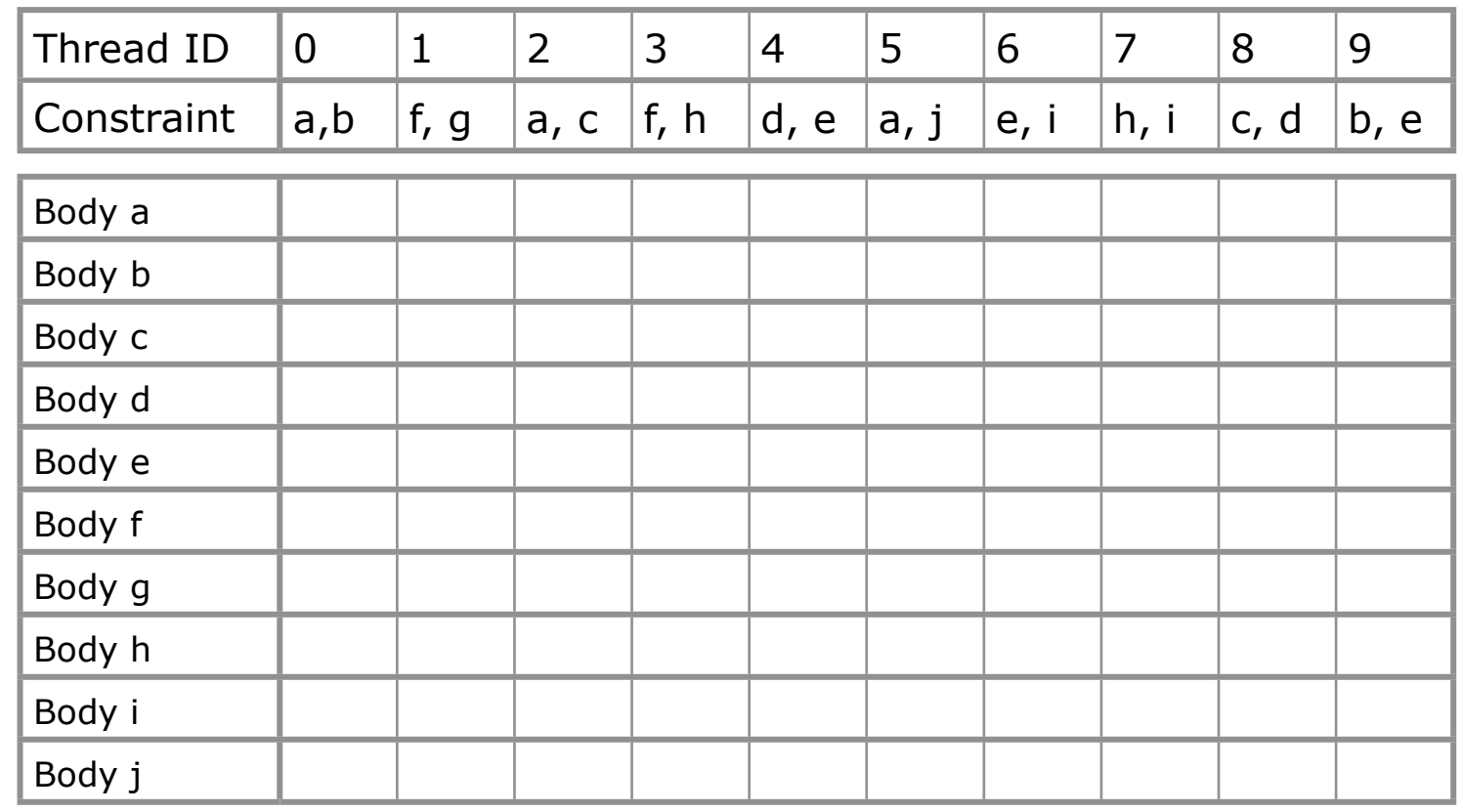

**©Takahiro HARADA**

earn. Network. Inspire.

#### **Game Developers Conference**®

March 9-13, 2010 Moscone Center San Francisco, CA www.GDConf.com

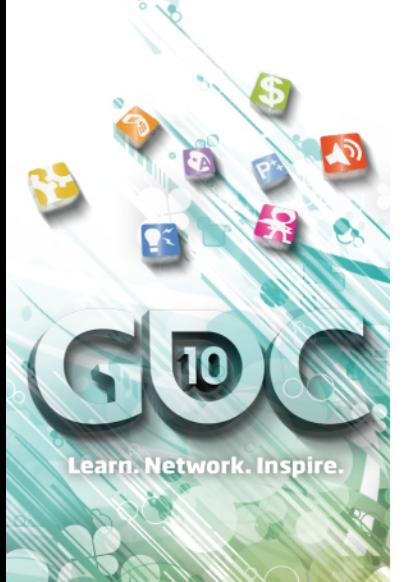

## **Dynamic Batching**

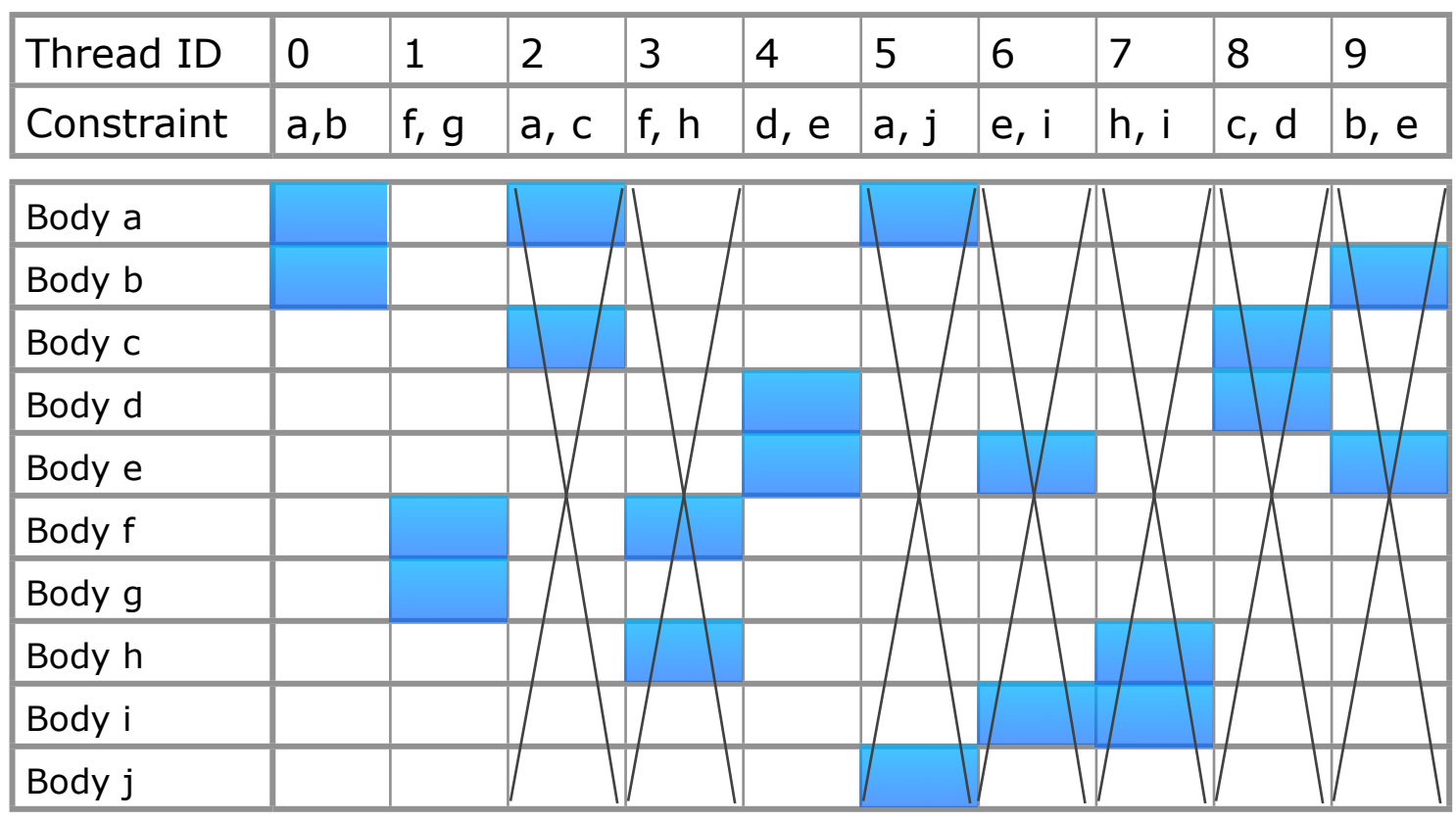

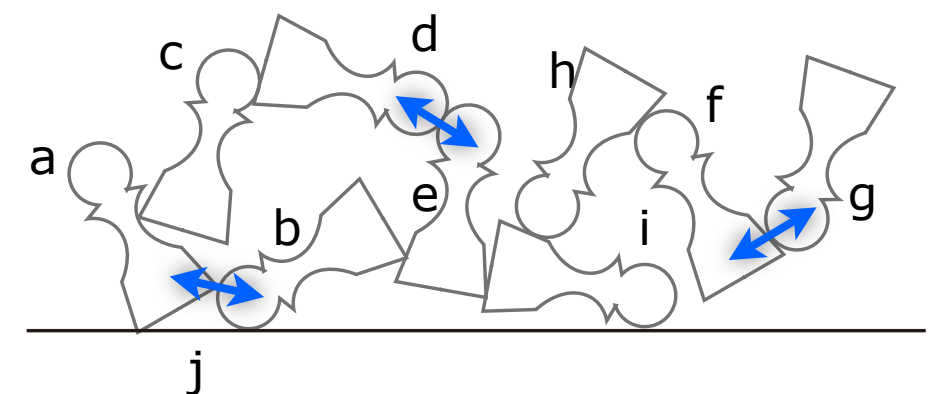

**THINKS ©Takahiro HARADA**

#### **Game Developers Conference**®

March 9-13, 2010 Moscone Center San Francisco, CA www.GDConf.com

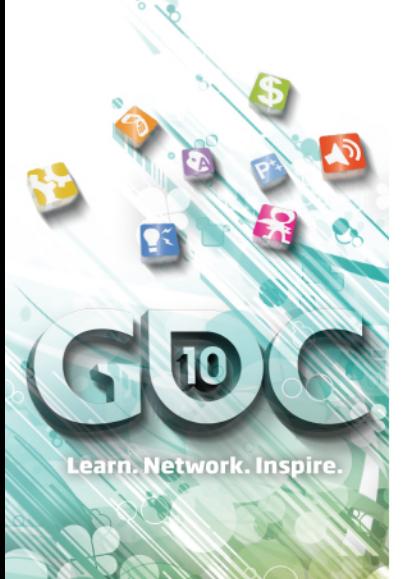

## **Dynamic Batching**

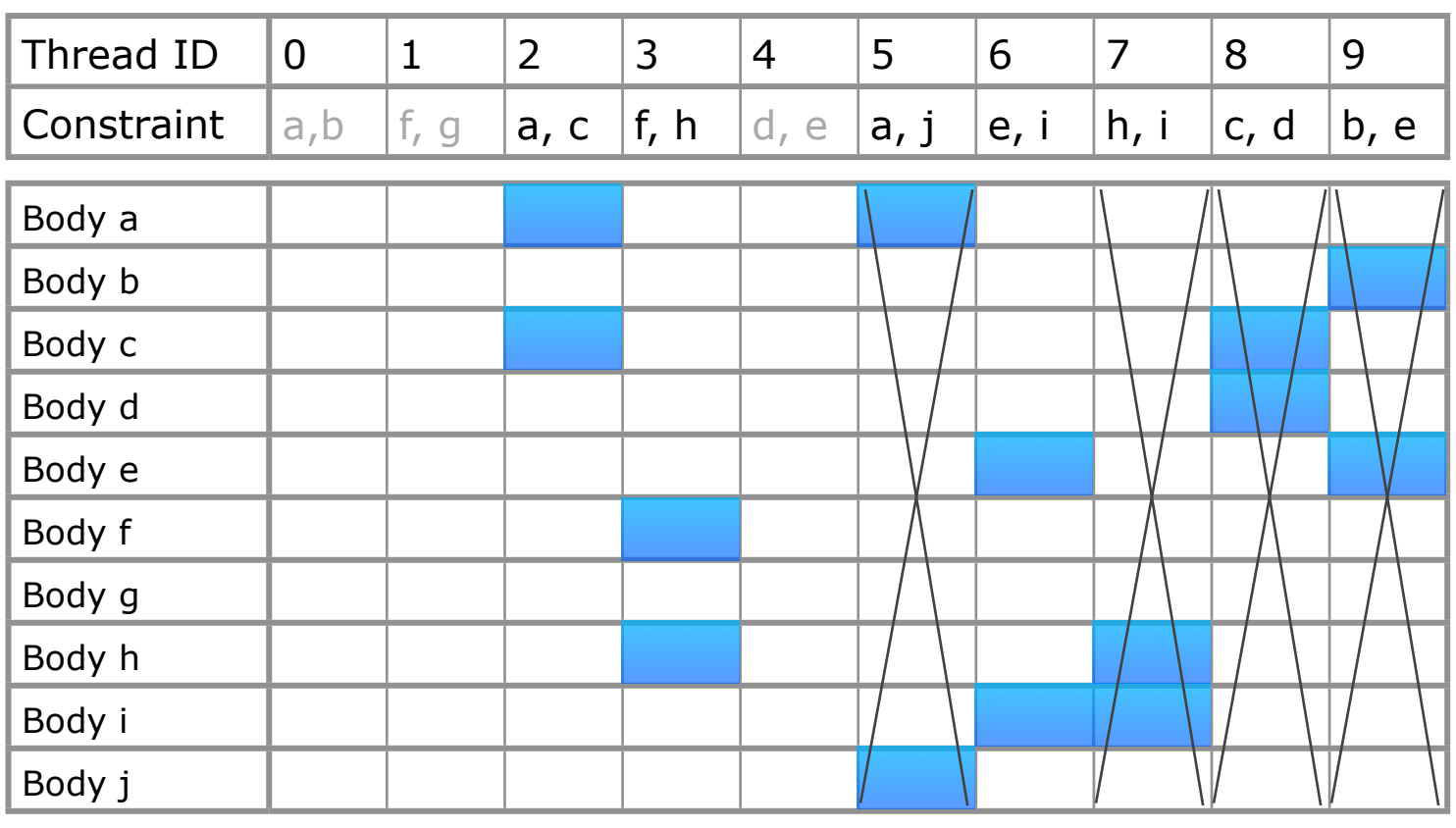

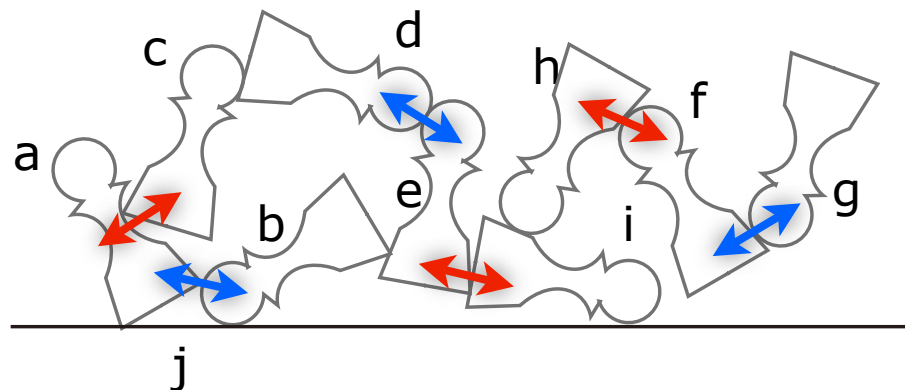

**THINKS ©Takahiro HARADA**

#### **Game Developers<br>Conference®**

March 9-13, 2010 Moscone Center San Francisco, CA www.GDConf.com

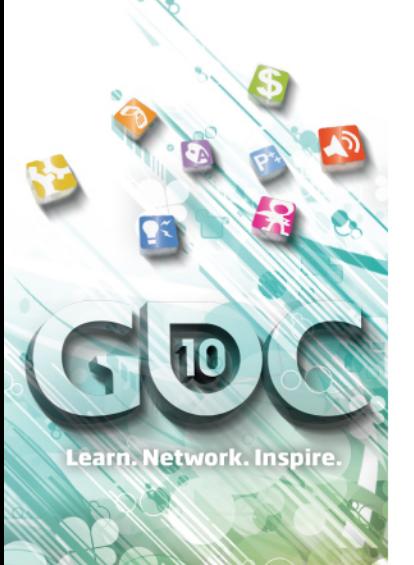

## **Dynamic Batching**

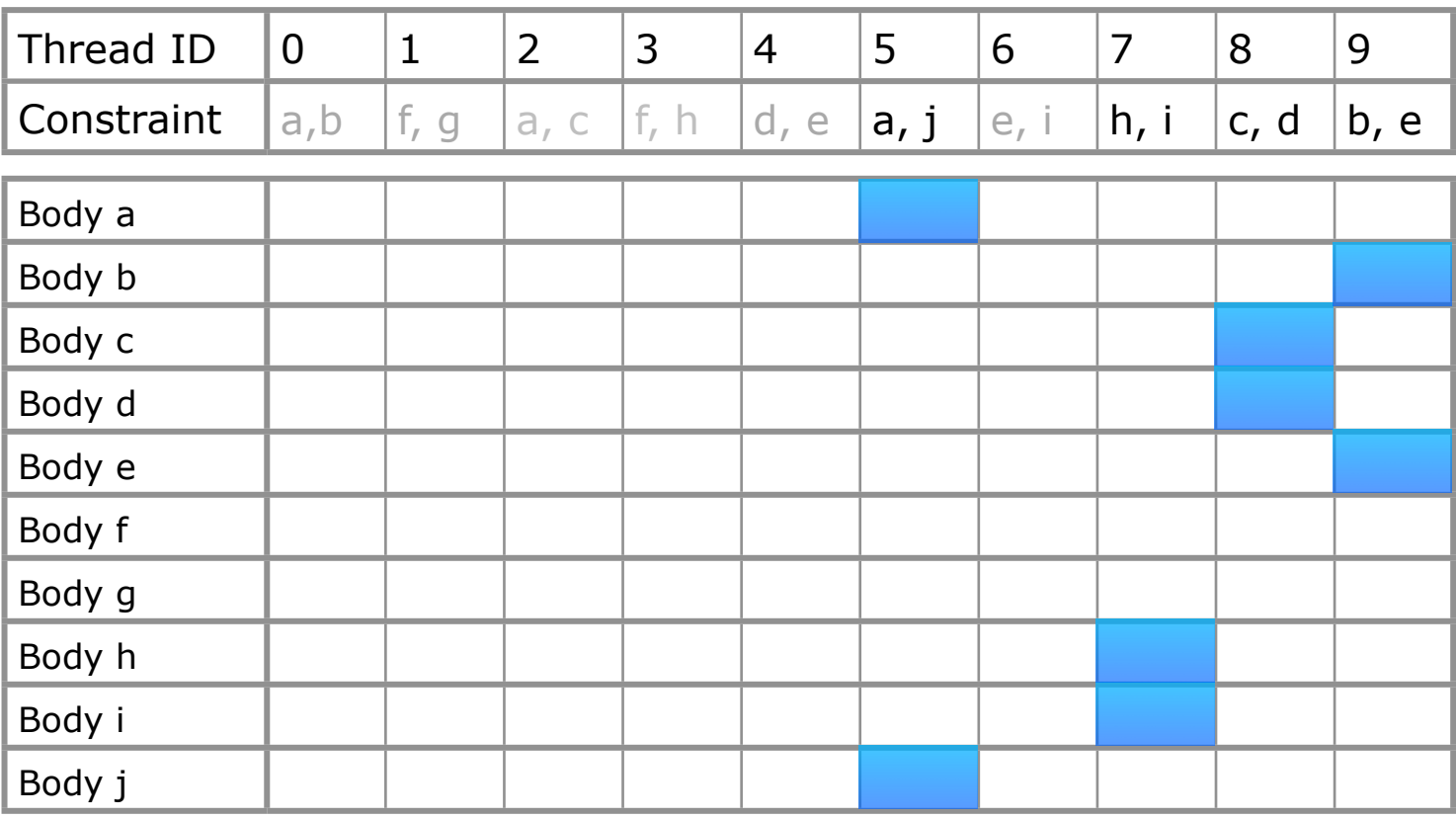

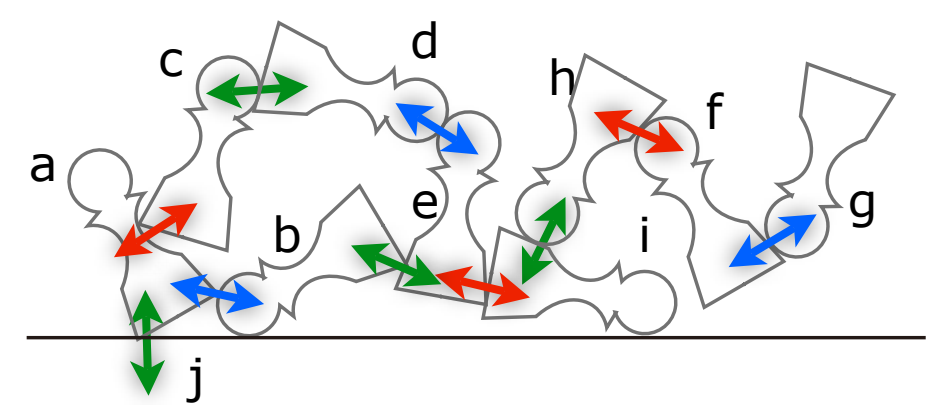

**THINK ©Takahiro HARADA** **Game Developers Conference** March 9-13, 2010 Moscone Center

San Francisco, CA www.GDConf.com

#### **Parallelization of Batch Creation**

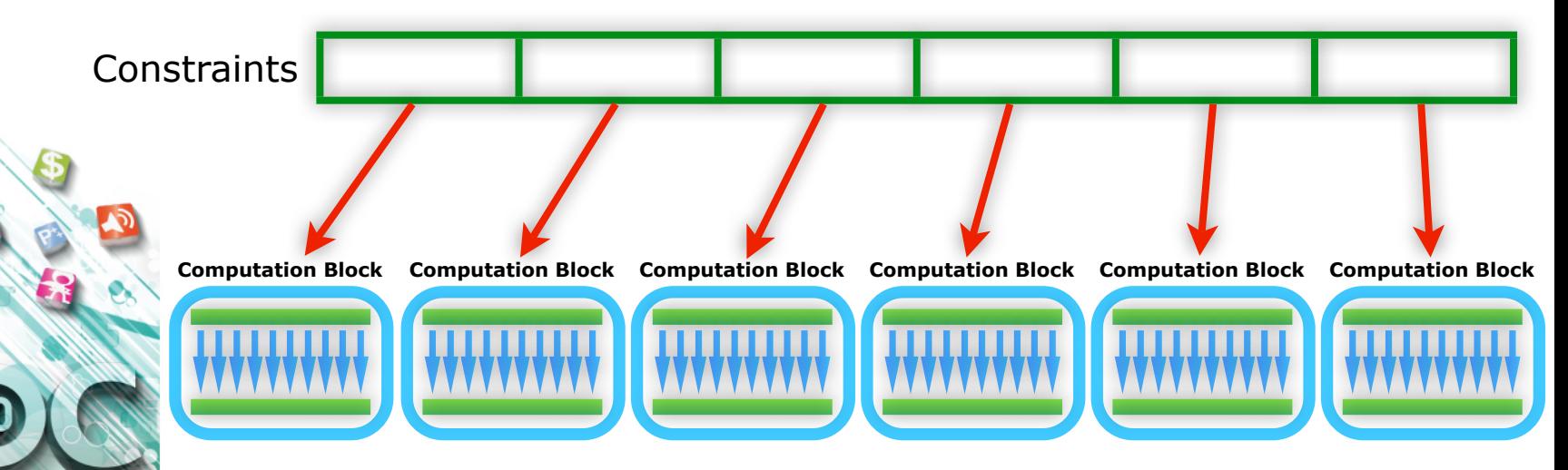

- » Partially serial
- » This operation creates wrong batch

 Each block doesn't know what the others are doing Need another mechanism to solve this situation

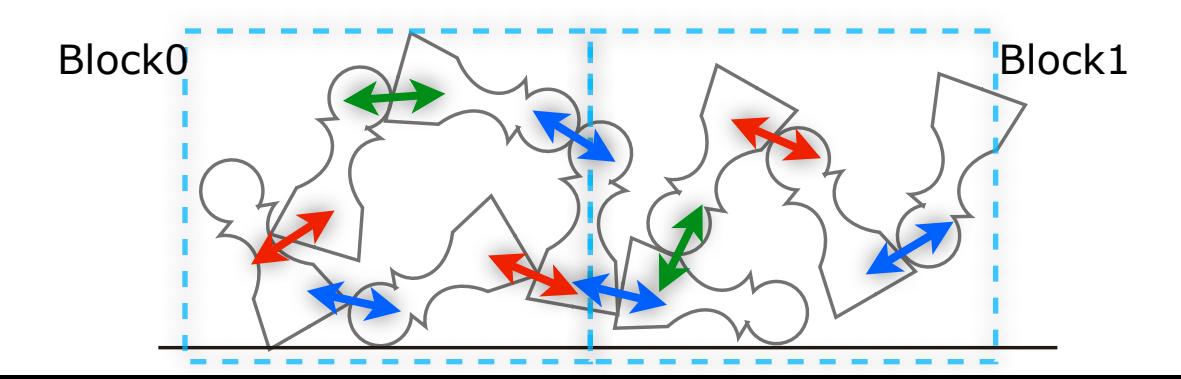

earn. Network. Inspire.

**©Takahiro HARADA**

**Game Developers Conference**<sup>®</sup> March 9-13, 2010

Moscone Center San Francisco, CA www.GDConf.com

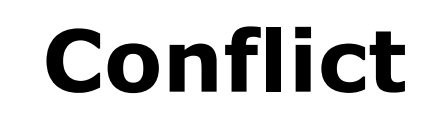

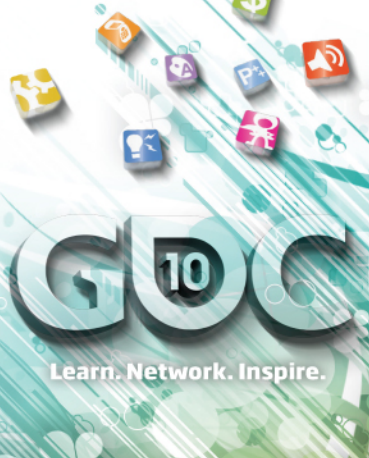

Body a Body b Body c Body d Body e Body f Body g Body h Body i Body j Thread ID  $\begin{vmatrix} 0 & 1 & 2 & 3 & 4 & 5 & 6 & 7 & 8 & 9 \end{vmatrix}$ Constraint  $\parallel a,b \parallel f, g \parallel a, c \parallel f, h \parallel d, e \parallel a, j \parallel e, i \parallel h, i \parallel c, d \parallel b, e \parallel c$ Block0 Block1

**THINK ©Takahiro HARADA**

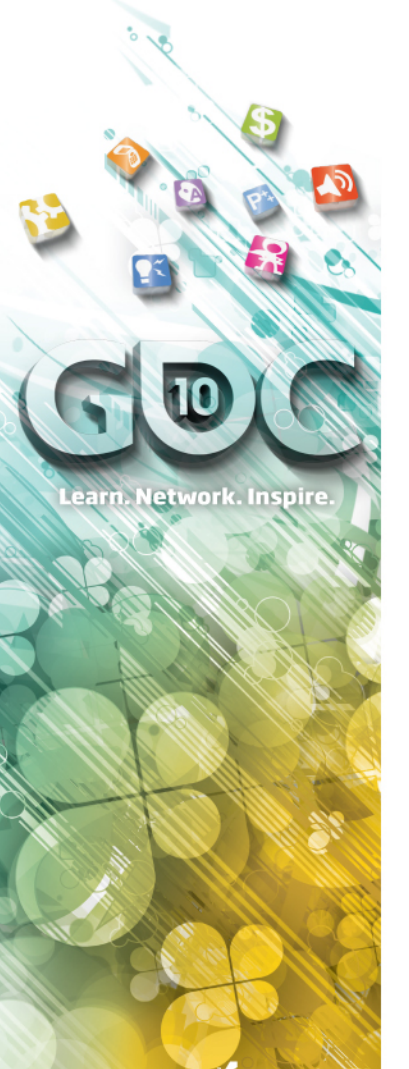

### **Solving Inconsistency**

- » Solving inconsistency requires global sync Don't want to do it often
- » Run a kernel to check constraints are not shared after creating batch on each blocks

**©Takahiro HARADA**

#### **Game Developers** Conference March 9-13, 2010

Moscone Center San Francisco, CA www.GDConf.com

**©Takahiro HARADA**

# **Solving Inconsistency**

» On batch creation, write constraint idx to a buffer without any sync (cheap)

 The value can be overwritten by other thread if the body is shared among several constraint

After batch creation, check if the constraint idx matches between two bodies

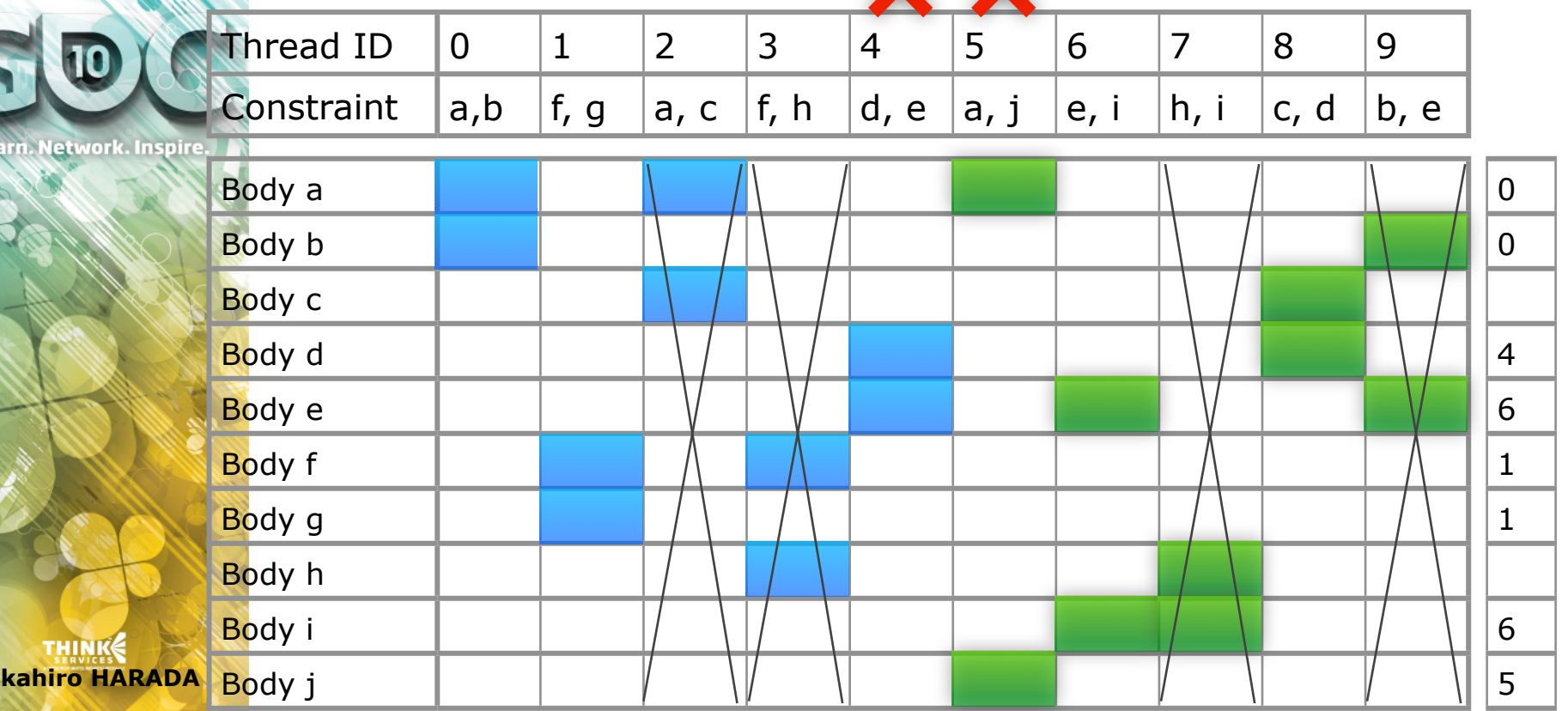

**Game Developers** Anscoria Centei San Francisco. CA www.GDConf.com

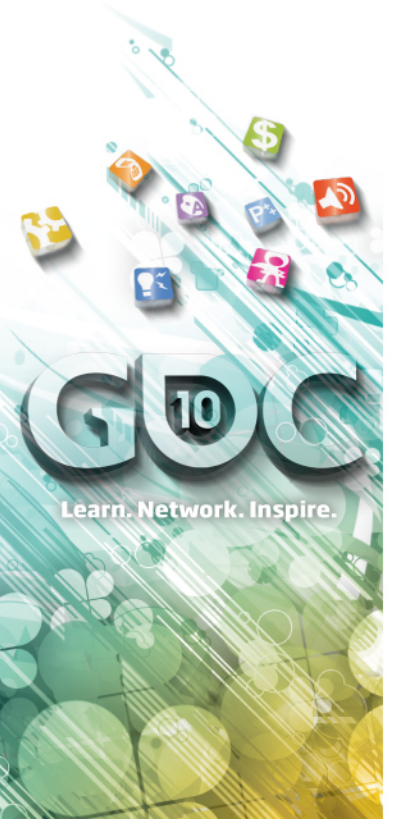

**©Takahiro HARADA**

#### **Procedure**

- » Batch 0
	- Clear the buffer
	- Write indices sequentially in a warp
	- Check if the write is valid
- » Batch 1
	- Clear the buffer
	- Write indices sequentially in a warp
		- <sup>®</sup> Skip a constraint registered already
	- Check if the write is valid
- » Batch 2
	- Clear the buffer
	- Write indices sequentially in a warp
		- <sup>®</sup> Skip a constraint registered already
	- Check if the write is valid

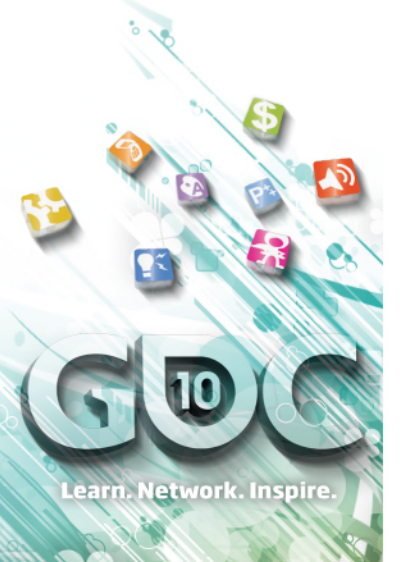

## **Demo Overview**

- » Broadphase Uniform grid(using symmetry)
- » Narrowphase

Distance function with sample points

» Constraint Solve

Projected Gauss Seidel

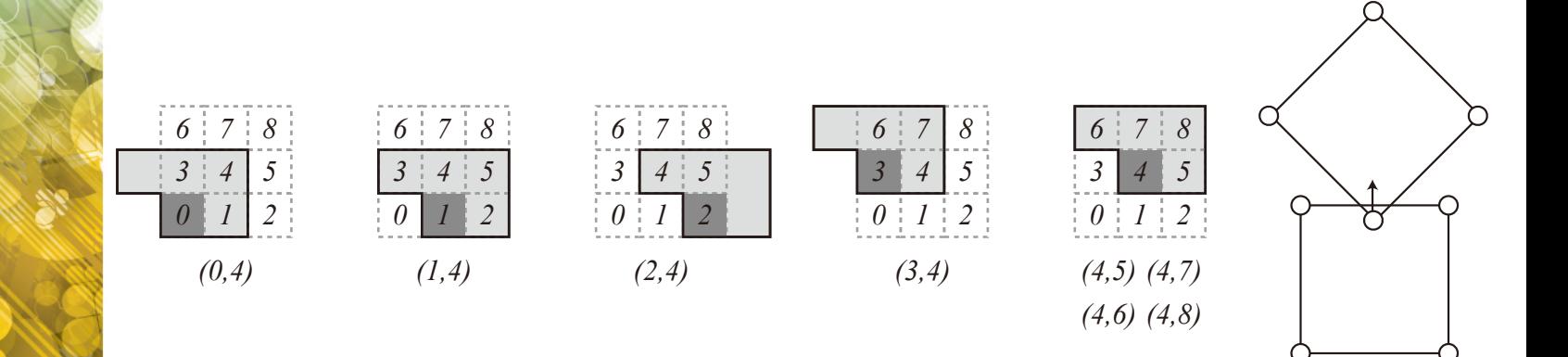

Figure 5.4: An improved neighboring search. Cell 4 search. Cell 4 search. Cell 4 search. Cell 4 search. Cell 4 search. Cell 4 search. Cell 4 search. Cell 4 search. Cell 4 search. Cell 4 search. Cell 4 search. Cell 4 searc

as shown in the left but cells  $\mathcal{O}_\mathbf{z}$ 

**©Takahiro HARADA**

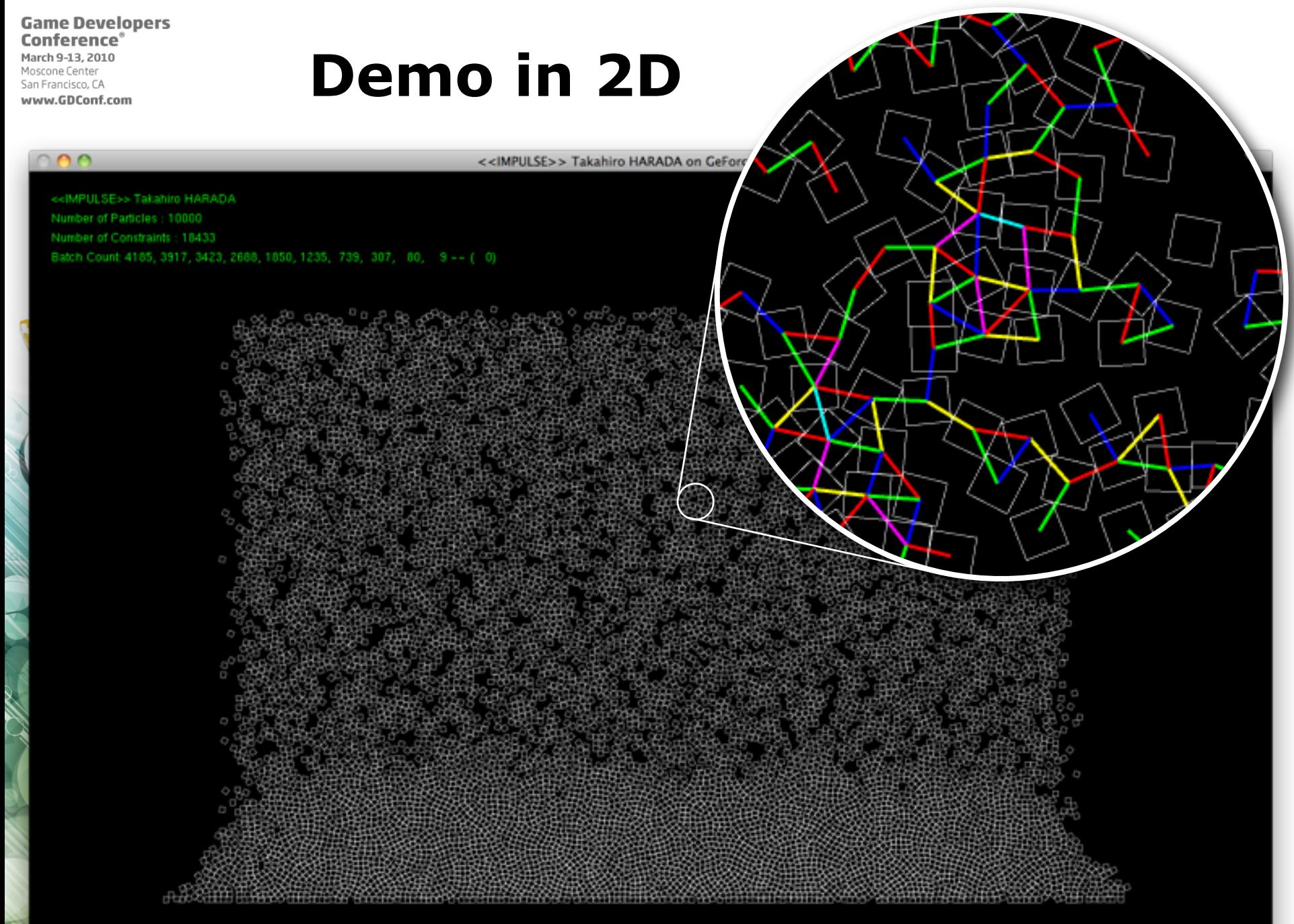

**Game Developers** Conference®

March 9-13, 2010 Moscone Center San Francisco, CA www.GDConf.com

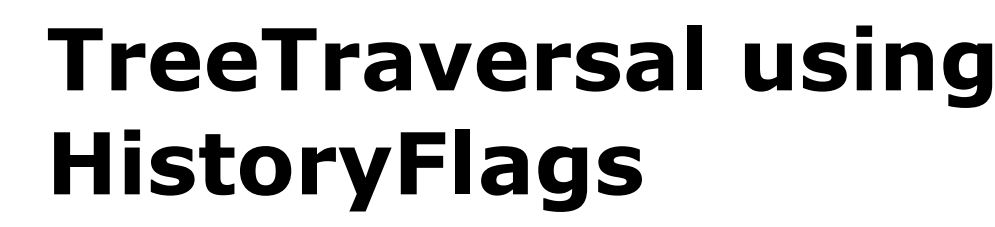

» Traversal

 Using stack is not GPU friendly - Need a lot of local storage (↑Resource, ↓Performance)

Adding Escape sequence is not good choice for GPU

» Traversal using History Flags

Simple

**Small** local resource (2<sup>32</sup> leaves can be traversed with 32 bits storage) No additional computation on build

- » Quad Tree 4 bits for each level Flag traversed node
- » Procedure

 Initialize:"0000" Next node:Find first "0" After visit a node "1" (Flag) Descend:Move to next bits Ascend:Move to prev bits

- No more "0" on this level
- <sup>®</sup> Clear this level to "0000"

1000

1000

1000

0000

**©Takahiro HARADA**

earn. Network. Inspire.

» **Good** Performance compared to stack traversal

0000

**©Takahiro HARADA**

**THINK** 

Learn. Network. Inspire.

www.GDConf.com

### **Agenda**

- » Introduction
- » Particle-based Simulations
- » Rigid bodies
- » Solving Constraints
- » Using Multiple GPUs

www.GDConf.com

## **Using Multiple GPUs**

- » Cannot run applications developed for a GPU
- » Need two levels of parallelization
- » 1GPU

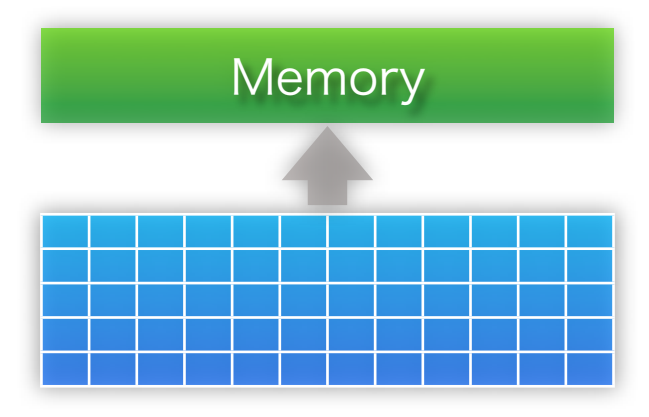

» Multiple GPUs

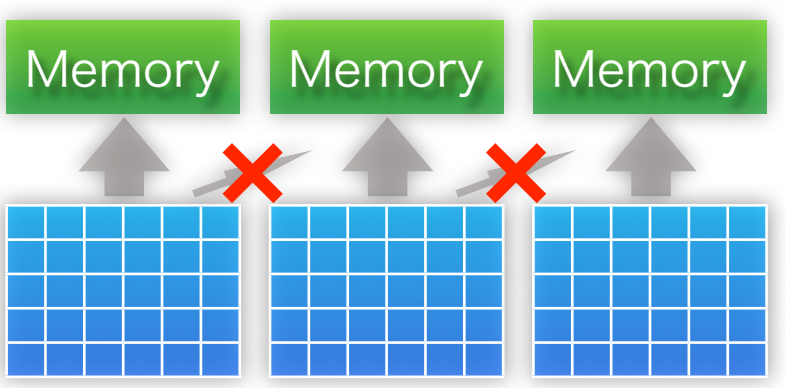

**©Takahiro HARADA**

Learn. Network. Inspire.

#### **Game Developers** Anscoria Centei

**©Takahiro HARADA**

earn. Network. Inspire.

San Francisco. CA www.GDConf.com

### **Parallelization using Multiple GPUs**

» Grid-based simulation

 Connectivity of simulation elements is fixed Boundary elements are also fixed Easy to split a simulation by space Relatively easy to parallelize on Multiple GPUs

#### » Particle-based simulation

Connectivity of simulation elements is dynamic

<sup>®</sup> Have to search for neighbors each time step

Not obvious how to parallelize on Multiple GPUs

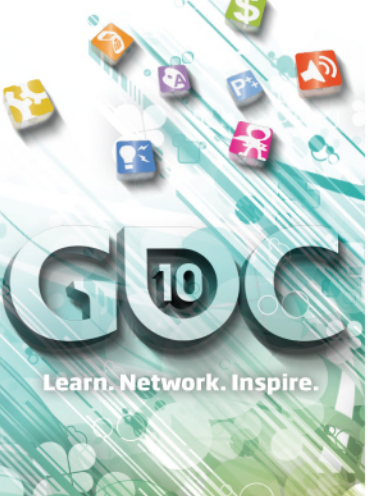

# **Decomposition**

» Space decomposition is employed (instead of index based)

Simulation domain is split into sub domains

» Have to assign particles to each processor dynamically

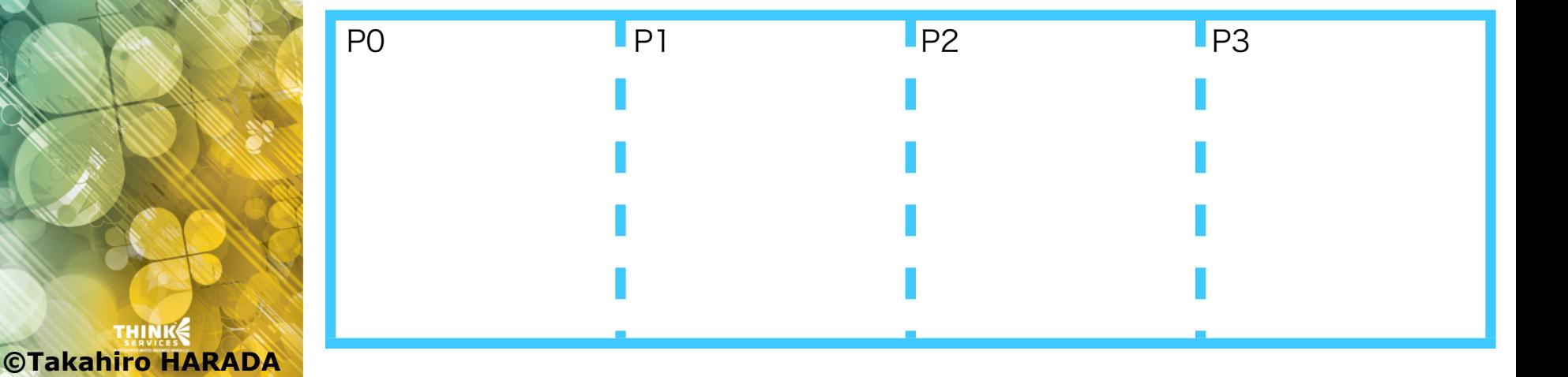

**Game Developers Conference** 

Moscone Center San Francisco, CA www.GDConf.com

#### **Decomposition of Computation**

» Computation of particle values requires values of neighbors

> Inside of subdomain: all the data is in the memory of its own Boundary of subdomain: some data is in the memory of others

#### » Have to read data from other GPUs

 Communicating when required makes the granularity of transfer smaller and inefficient

#### » Transfer only "Ghost Region" and "Ghost Particles"

Ghosts are not updated

Just refer the data

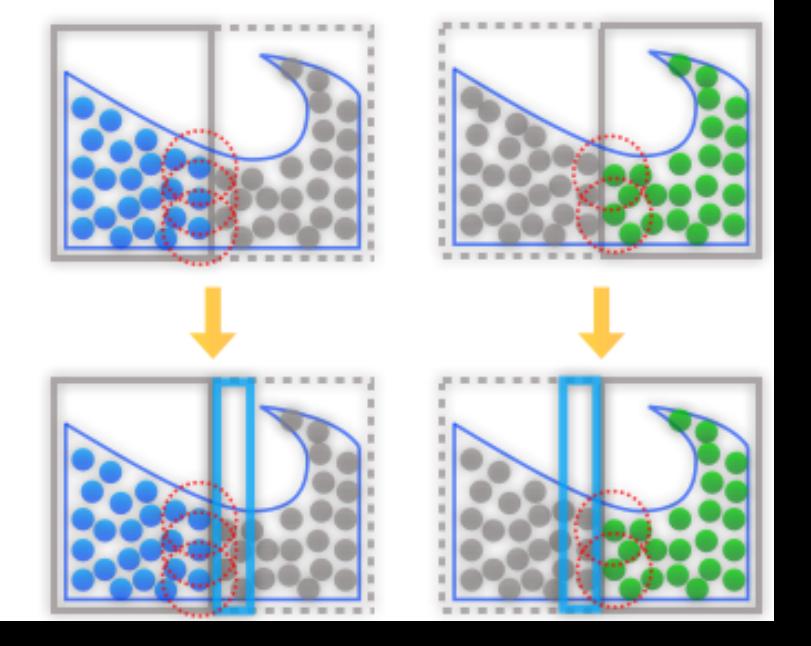

**©Takahiro HARADA**

earn. Network. Inspire.

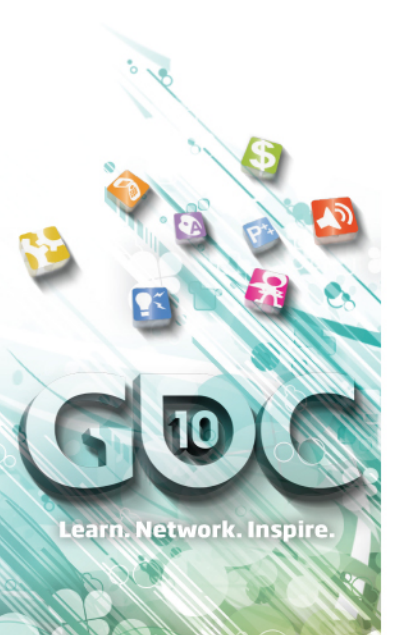

### **Data Management**

- » Don't have to send all the data
- » The particles have to be sent are
	- 1. Particles go out from my subdomain(Escaped particles)
	- 2. Particles in ghost region(Ghost particles)
- » Scanning all the particles to flag them are too expensive for high frequency simulation
- » Instead, reused grid constructed for neighbor search to select particles to be sent(Sliced grid is used instead of uniform grid)

**©Takahiro HARADA**

**Game Developers** Conference  $9 - 13$  2010

earn. Network. Inspire

Anscone Center San Francisco. CA www.GDConf.com

#### **Introduction of sorting to improve cache efficiency**

» As simulation proceeds, particles are mixed up Spatial coherency is lost

Can sort by spatial order to increase cache hit

» Full sort is an option

**But** timing Radix sort > neighbor search

» Observation

Full sort isnt necessary

Can exploit frame coherency

» Block Transition Sort

Generalization of Odd-even transition sort

<sup>3</sup> 2 adjacent elements -> 2 adjacent blocks

6

No random read/write

Good for processor with fast local memory

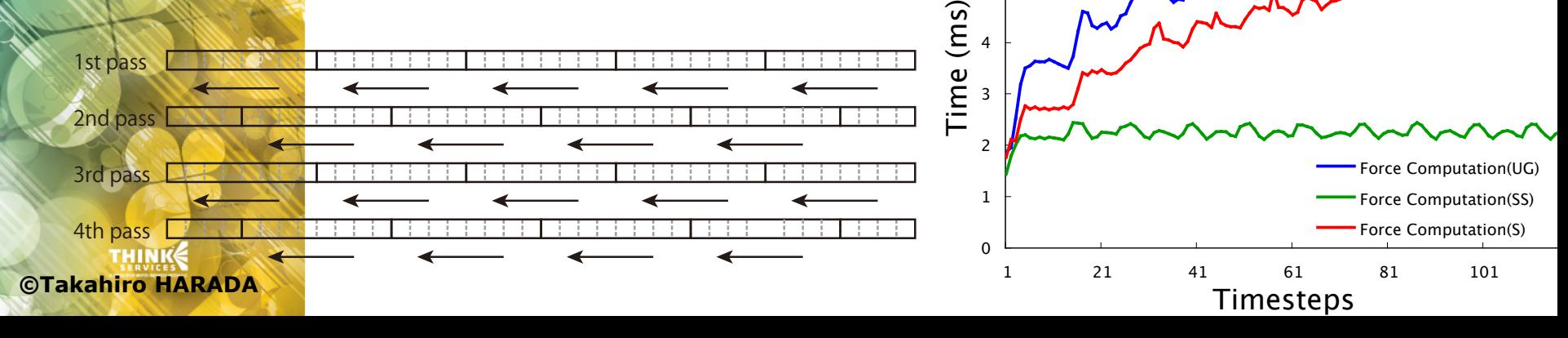

10

**THINKS** 

## **Data Transfer btwn GPUs**

- » No way to direct transfer
- » Write to main mem from GPU mem, then read from another GPU

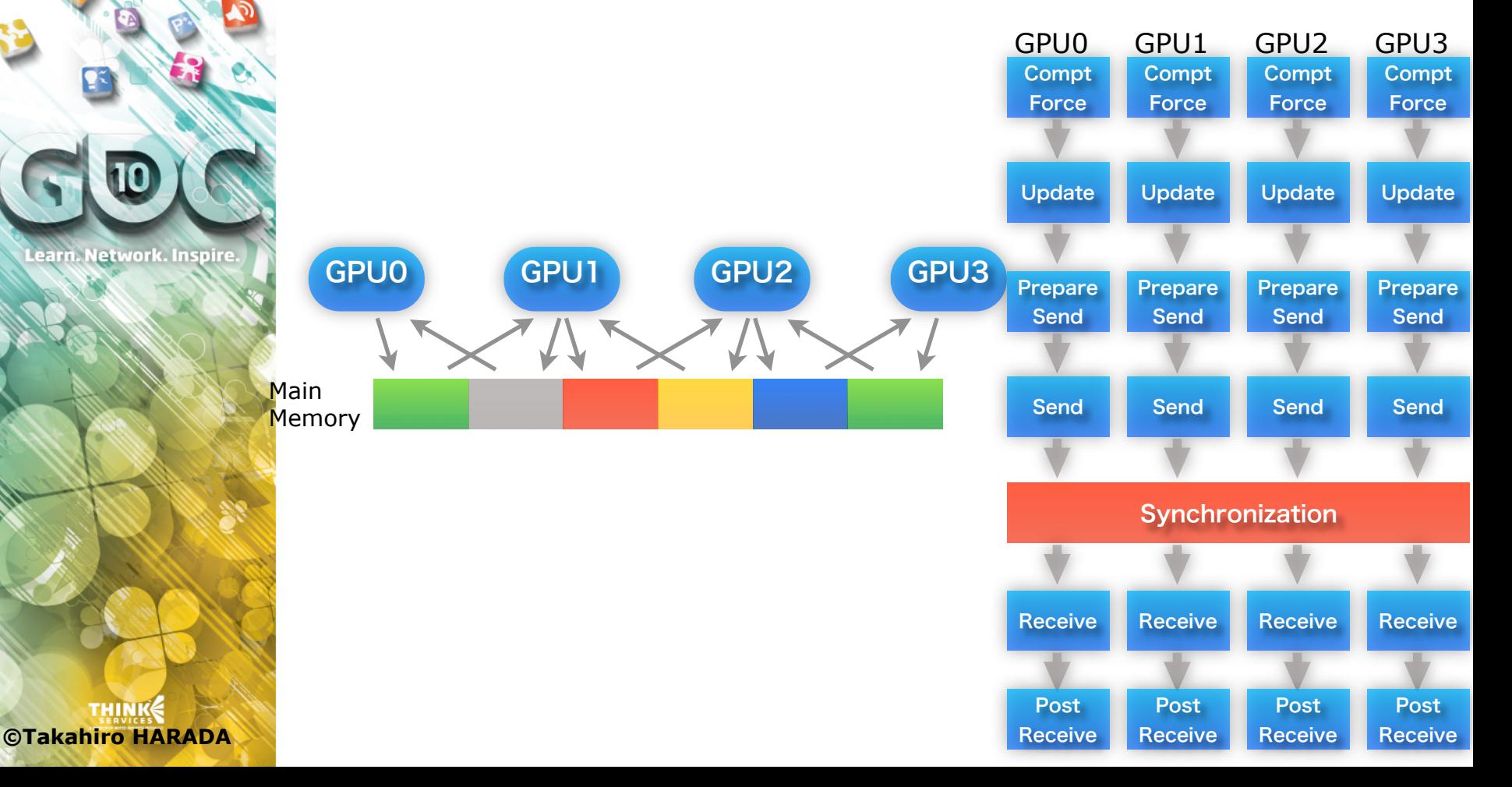

#### **Environment**

- » 4GPUs(Simulation) + 1GPU(Rendering) S870 + 8800GTS
- » 6GPU(Simulation) + 1GPU(Rendering) @GDC2008

QuadroPlex x 2 + Tesla D870 + 8800GTS

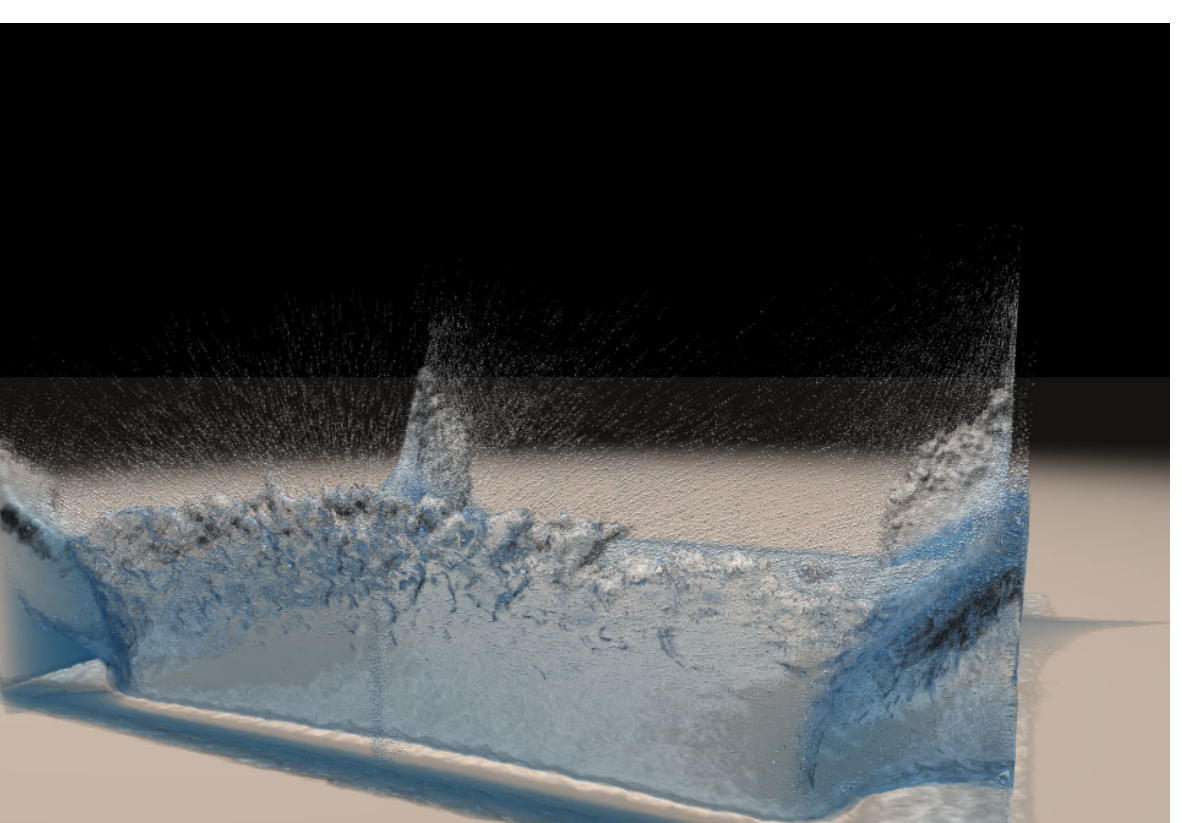

**©Takahiro HARADA**

Learn, Network, Inspire

**Game Developers Conference**® March 9-13, 2010 Moscone Center

San Francisco, CA www.GDConf.com

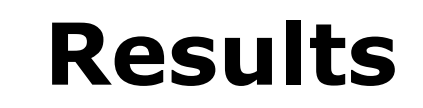

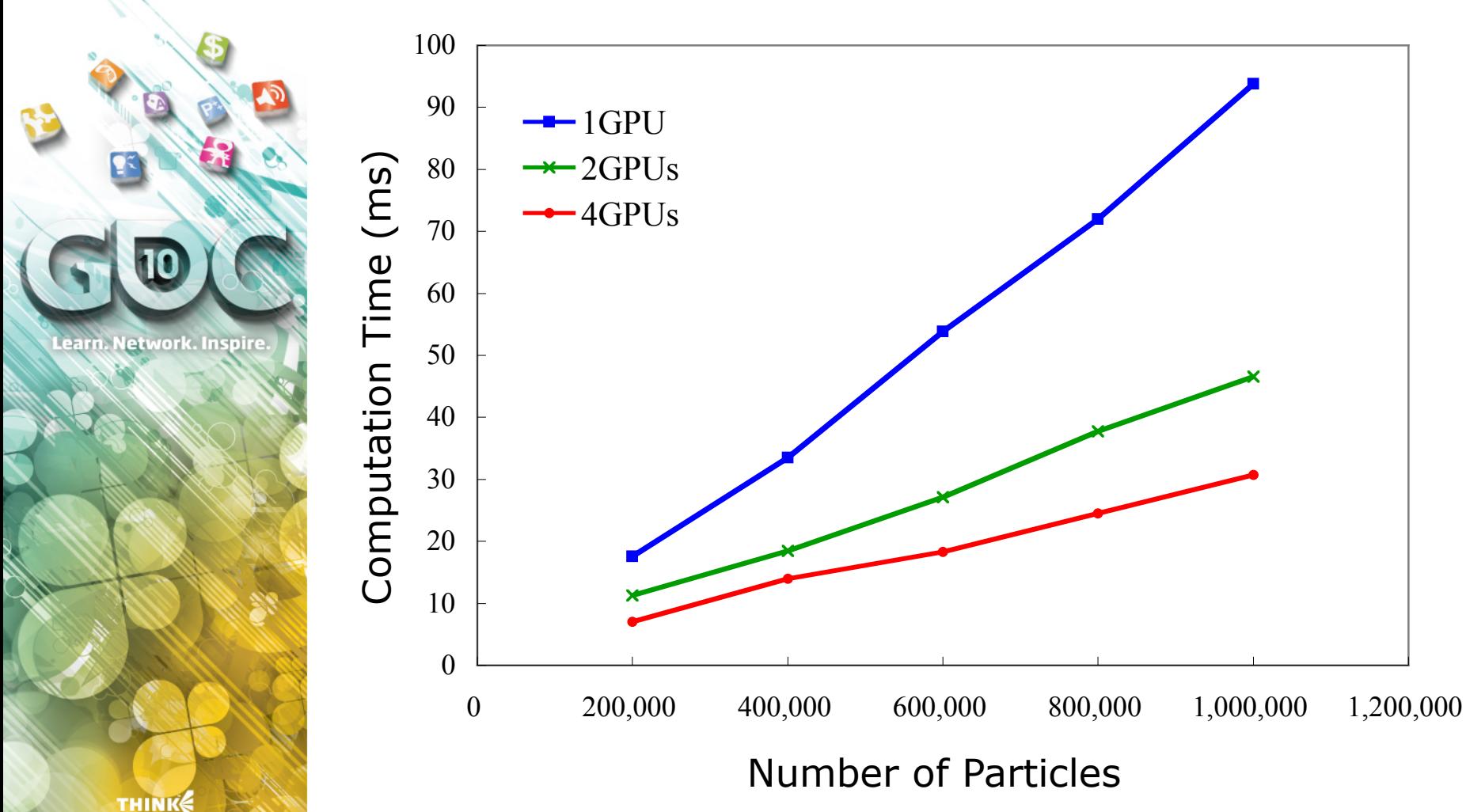

**©Takahiro HARADA**

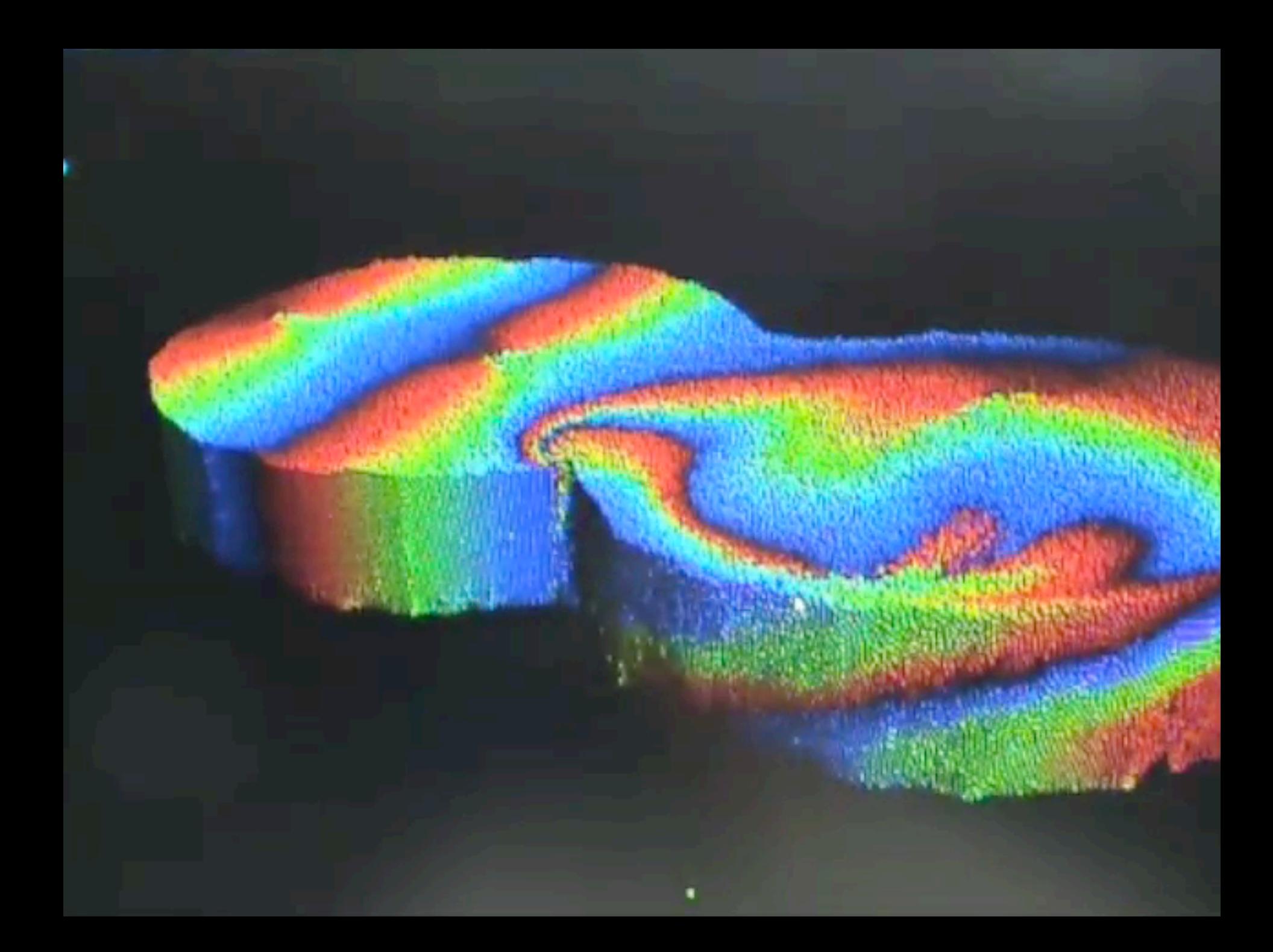

#### **Thanks**

» Slides and Demos :

http://www.iii.u-tokyo.ac.jp/~takahiroharada/

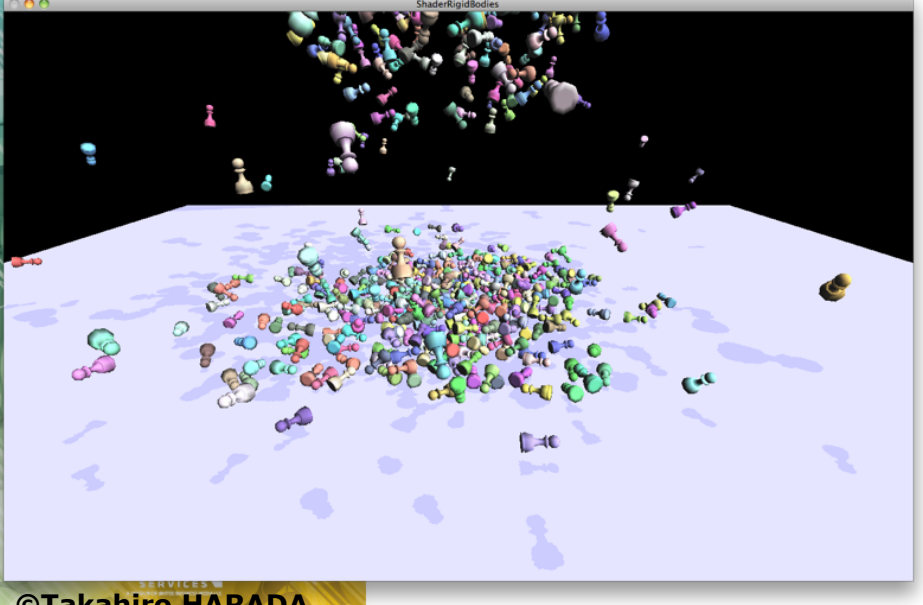

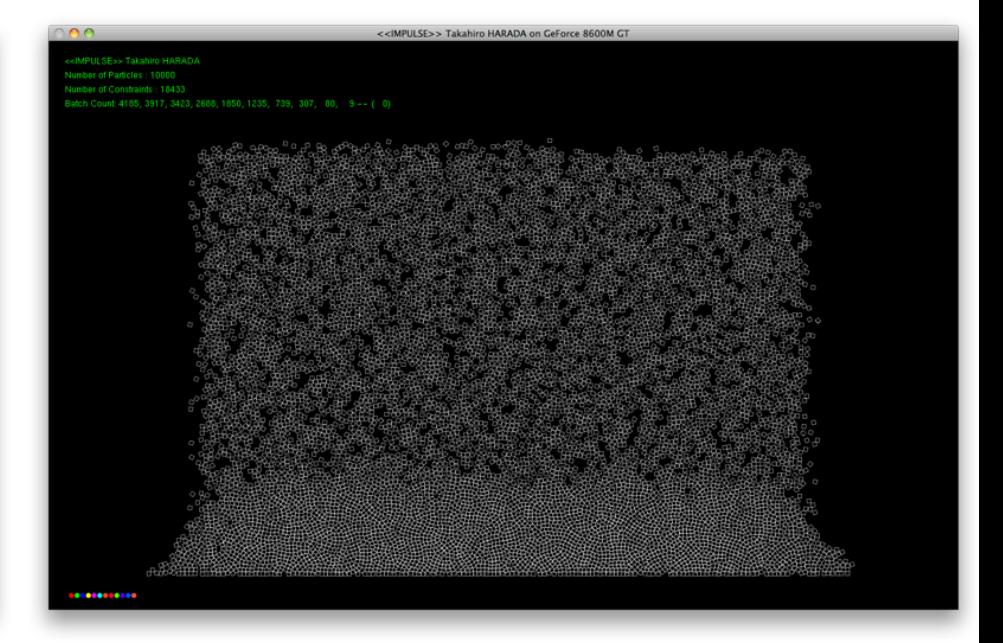

**©Takahiro HARADA**

earn. Network. Inspire